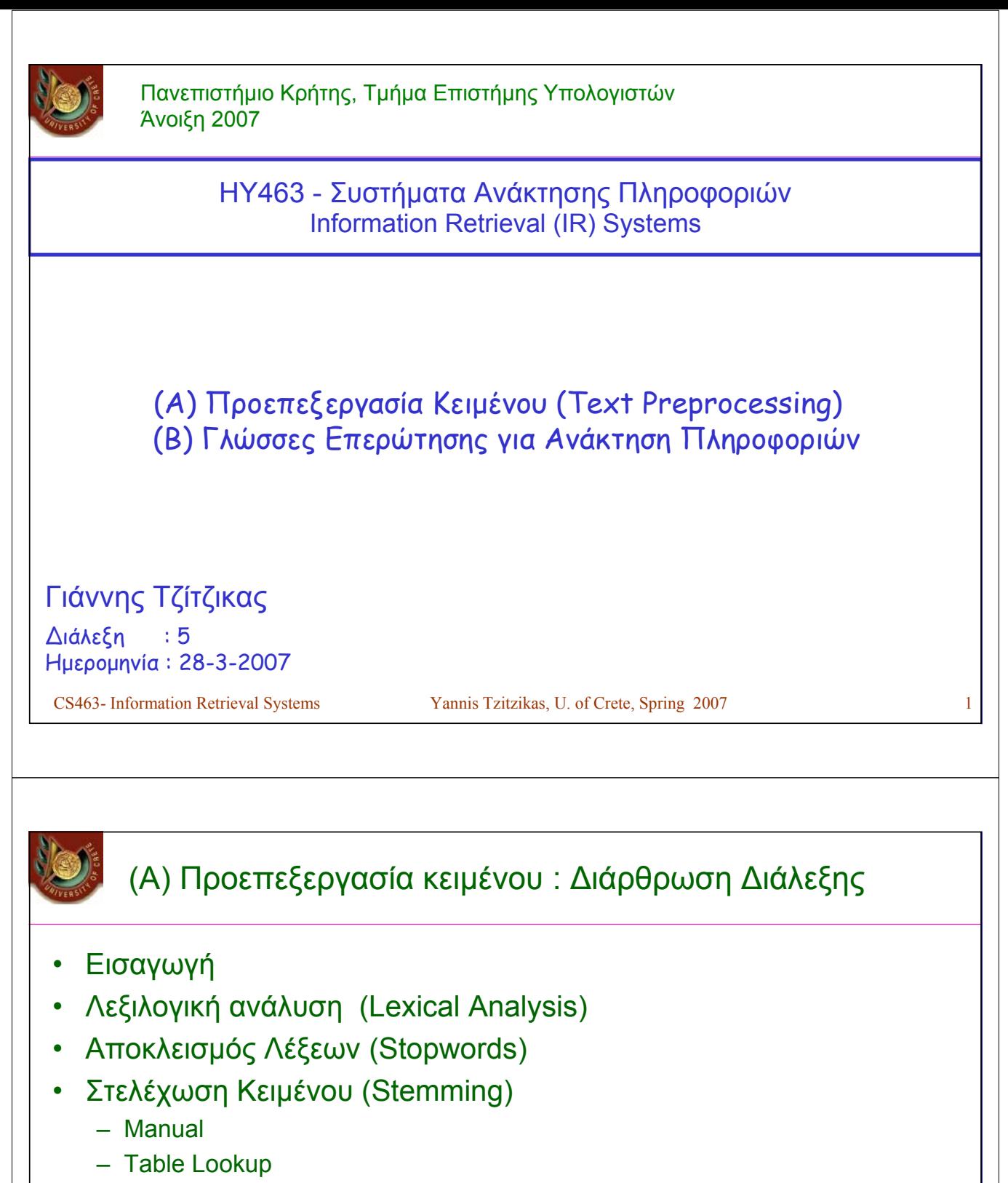

- Successor Variety
- n-Grams
- Affix Removal (Porter's algorithm)

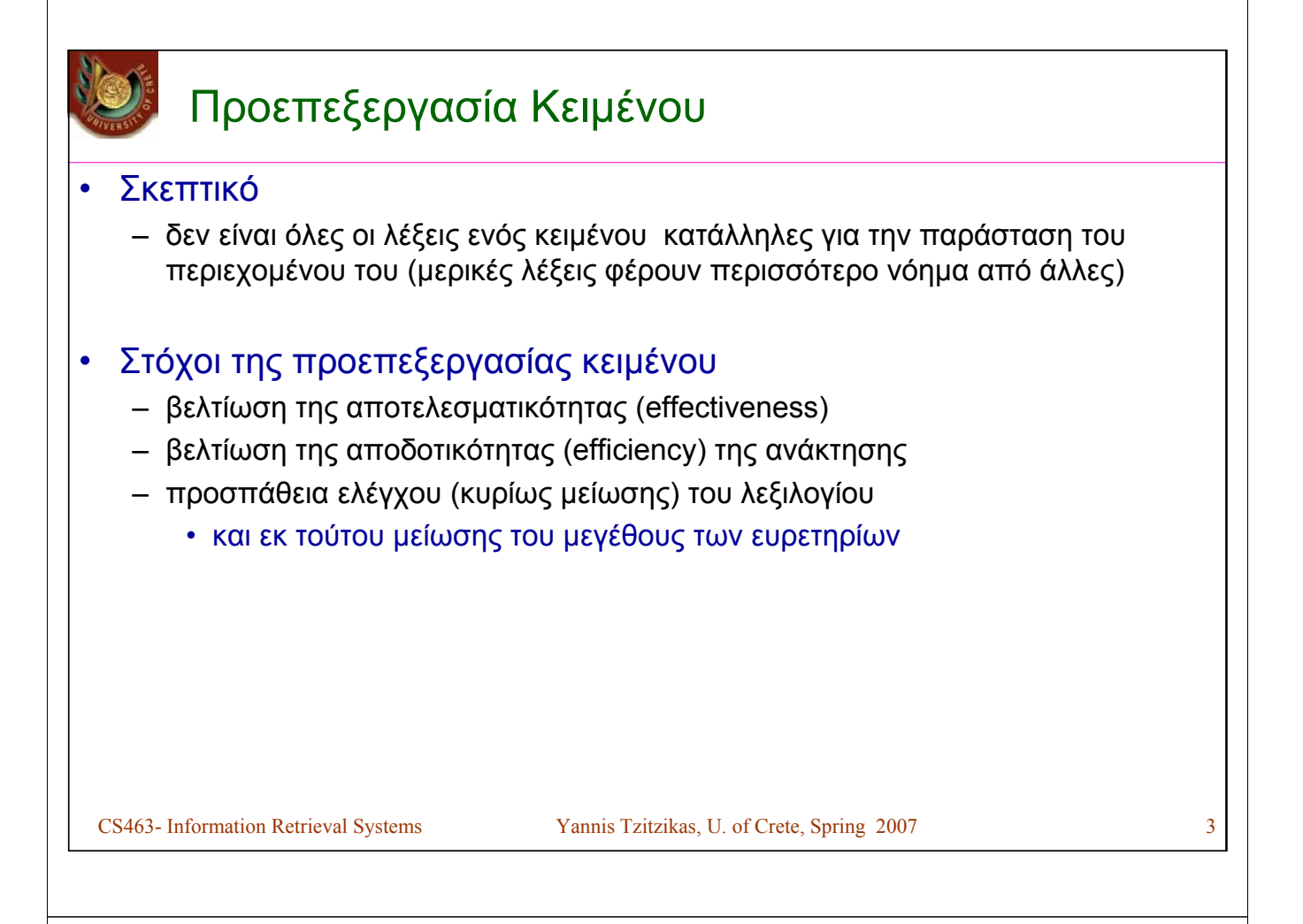

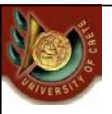

# Προεπεξεργασία και Ευρετήριο

• **Λειτουργίες Κειμένου (Text Operations)** σχηματίζουν τις λέξεις ευρετηρίου (tokens, index terms).

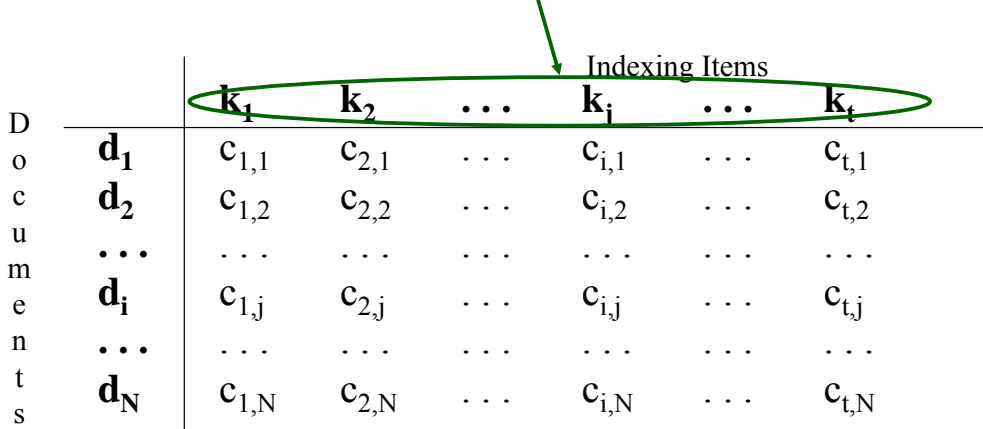

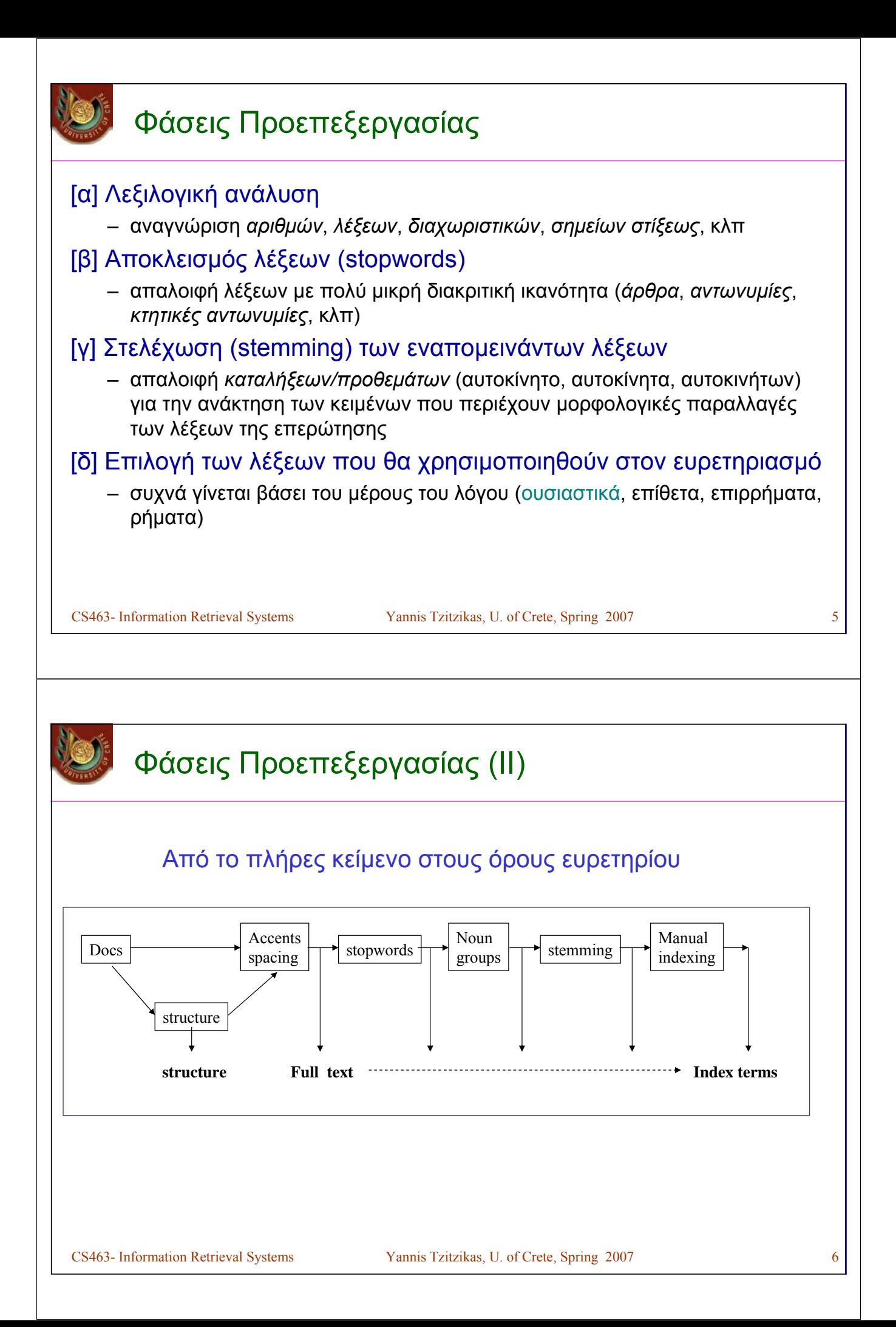

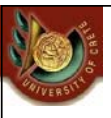

# [α] **Λεξιλογική Ανάλυση** (Lexical Analysis)

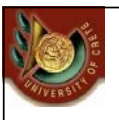

# [α] **Λεξιλογική Ανάλυση** (Lexical Analysis)

Σκοπός: αναγνώριση ελάχιστων μονάδων (identify tokens)

– αναγνώριση *αριθμών*, *λέξεων*, *διαχωριστικών*, *σημείων στίξεως*, κλπ

Περιπτώσεις που απαιτούν προσοχή:

– Λέξεις που περιέχουν ψηφία

• O2, βιταμίνη Β6, Β12, Windows98

– Παύλες (hyphens)

• "state of the art" vs "state-of-the-art"

- "Jean-Luc Hainaut", "Jean-Roch Meurisse", F-16, MS-DOS
- Σημεία στίξεως (punctuations)
	- OS/2, .NET, command.com

– Μικρά-κεφαλαία

• συνήθως όλα μετατρέπονται σε μικρά

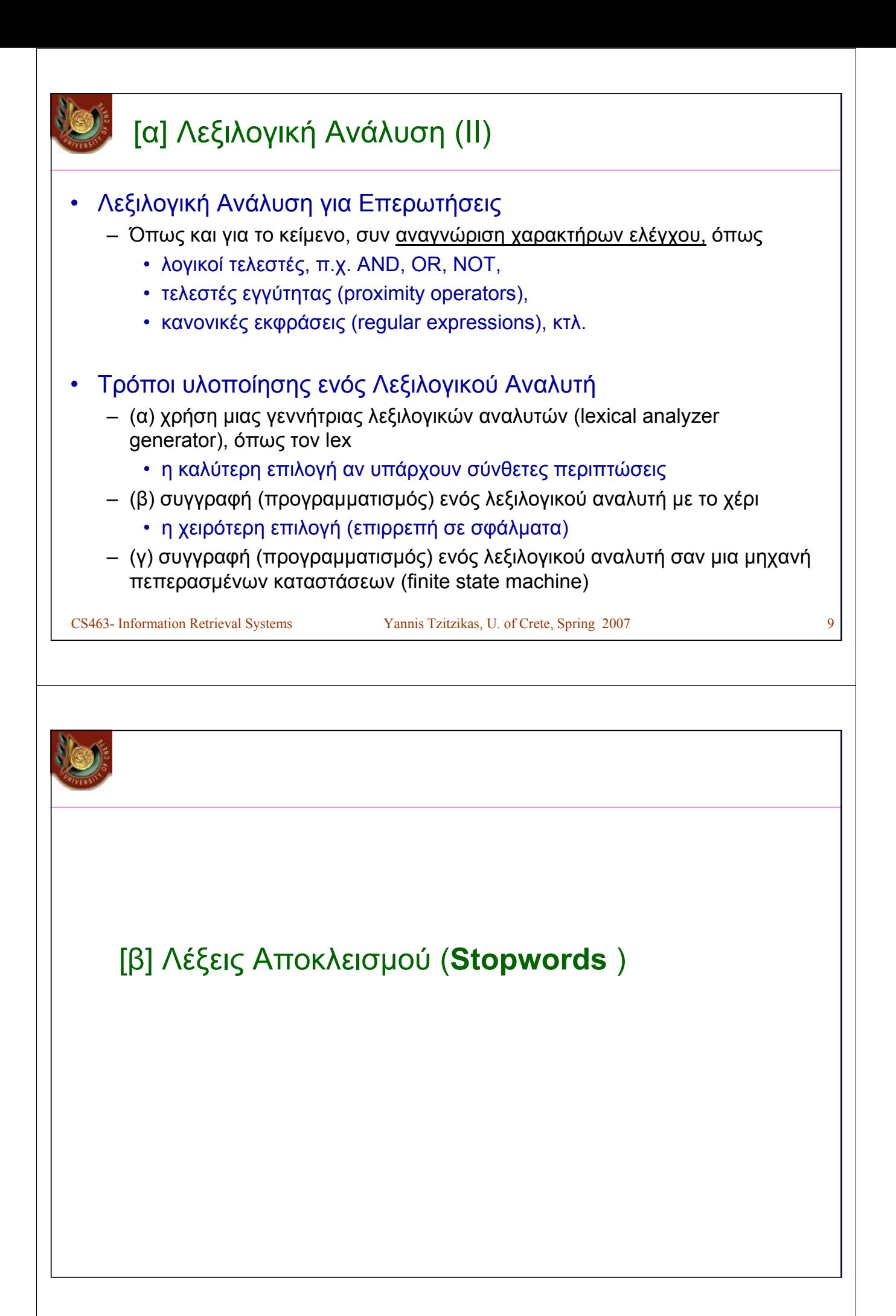

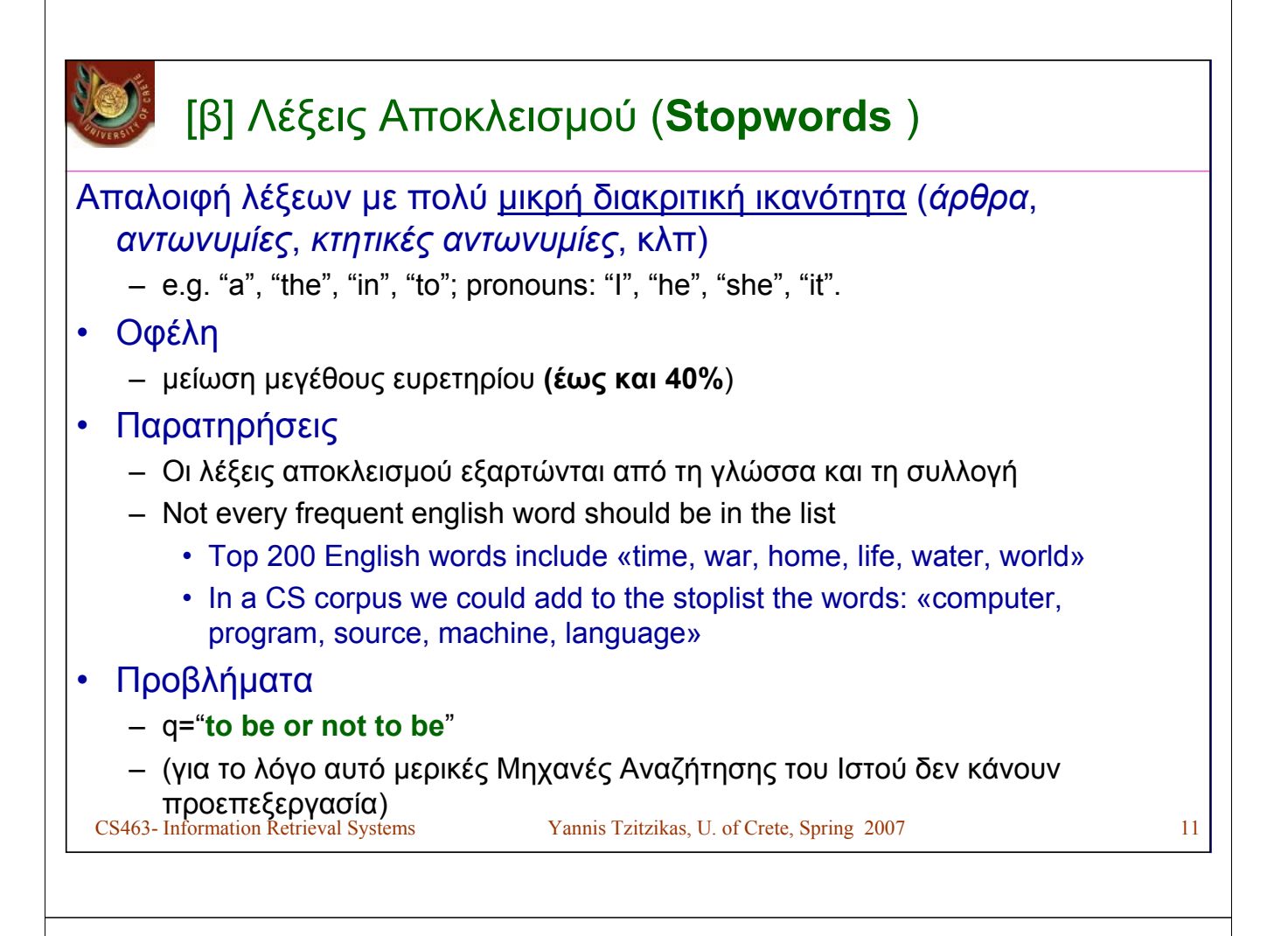

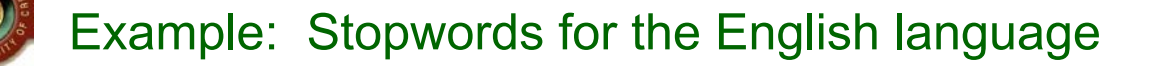

*a be had it only she was about because has its of some we after been have last on such were all but he more one than when also by her most or that which an can his mr other the who any co if mrs out their will and corp in ms over there with are could inc mz s they would as for into no so this up at from is not says to*

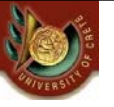

# Example: Stopwords for the French language

CS4 vas vers veut veux via vice versa vingt vingt cinq vingt deux vingt huit vingt neut vingt guatre vingt sept vingt six vingt trois vis a vis a vis a vis a vis de state wise of the second with the september of the second *a afin ah ai aie aient aies ailleurs ainsi ait alentour alias allais allaient allait allons allez alors Ap. Apr. aprs aprs demain arrire as assez attendu au aucun aucune au dedans au dehors au dela au dessous au dessus au devant audit aujourd aujourdhui auparavant auprs auquel aura aurai auraient aurais aurait auras aurez auriez aurions aurons auront aussi aussitôt autant autour autre autrefois autres autrui aux auxdites auxdits auxquelles auxquels avaient avais avait avant avant hier avec avez aviez avions avoir avons ayant ayez*  ayons B bah banco be beaucoup ben bien bientôt bis bon C c Ca ça ça cahin caha car ce ce ceans ceci cela celle celle ci celle la<br>celles celles ci celles la celui celui ci celui la cent cents cependant certain certaine cert *debout dedans dehors deja dela demain demblee depuis derechef derrire des ds desdites desdits desormais desquelles desquels*  dessous dessus deux devant devers dg die differentes differents dire dis disent dit dito divers diverses dix dix huit dix neuf dix sept dl<br>dm donc dont dorenavant douze du dû dudit duquel durant E eh elle elles elles en en entre temps envers environ es s est et et/ou etaient etais etait etant etc ete êtes etiez etions être eu eue eues euh eûmes eurent eus<br>eusse eussent eusses eussiez eussions eut eût eûtes eux exprs extenso extremis F facto GHz gr grosso gure H ha han haut he hein hem heu hg hier hl hm hm hola hop hormis hors hui huit hum I ibidem ici ici bas idem il il<br>illico ils ils ipso item J j jadis jamais je je jusqu jusqua jusquaux jusque juste K kg km *nagure ne neanmoins neuf ni nº non nonante nonobstant nos notre nous nous nul nulle O ô octante oh on on ont onze or ou où ouais*  oui outre P par parbleu parce par ci par dela par derrire par dessous par dessus par devant parfois par la parmi partout pas passe<br>passim pendant personne petto peu peut peuvent peux peut être pis plus plusieurs plutôt poi *prealable prs presqu presque primo priori prou pu puis puisqu puisque Q qu qua quand quarante quarante cinq quarante deux*  quarante et un quarante huit quarante neuf quarante quatre quarante sept quarante six quarante trois quasi quatorze quatre quatre<br>vingt quatre vingt cinq quatre vingt deux quatre vingt dix quatre vingt dix huit quatre ving quoi quoiqu quoique R revoici revoila rien S s sa sans sauf se secundo seize selon sensu sept septante sera serai seraient serais<br>serait seras serez seriez serions serons seront ses si sic sine sinon sitôt situ six soi soi soixante huit soixante neuf soixante quatorze soixante quatre soixante quinze soixante seize soixante sept soixante six soixante<br>treize soixante trois sommes son sont soudain sous souvent soyez soyons stricto suis sur sur *trente et un trente huit trente neuf trente quatre trente sept trente six trente trois trs trois trop tu tu U un une unes uns USD V va vais* 

# [β] Απαλοιφή λέξεων Αποκλεισμού: Τρόποι

## Τρόποι Υλοποίησης

#### 1/ Απαλοιφή των λέξεων αποκλεισμού μετά το τέλος της λεξιλογικής ανάλυσης

– Μπορούμε να αποθηκεύσουμε τις λέξεις αυτές σε έναν hashtable για να τις αναγνωρίζουμε γρήγορα (σε σταθερό χρόνο)

#### 2/ Απαλοιφή των λέξεων αποκλεισμού κατά τη διάρκεια της λεξιλογικής ανάλυσης

– Πιο γρήγορη προσέγγιση αφού η λεξιλογική ανάλυση θα γίνει έτσι και αλλιώς και η αφαίρεση των λέξεων αποκλεισμού δεν απαιτεί επιπλέον χρόνο

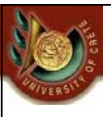

# [γ] **Στελέχωση Κειμένου (Stemming)**

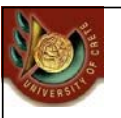

# [γ] **Στελέχωση Κειμένου (Stemming)**

- Υποβίβαση λέξεων στη ρίζα τους για ανεξαρτησία από τις μορφολογικές παραλλαγές των λέξεων
	- «αυτοκίνητο», «αυτοκίνητα», «αυτοκινήτων»
	- "computer", "computational", "computation" all reduced to same token "compute"

## • Στόχοι

- Βελτίωση αποτελεσματικότητας (κυρίως της ανάκλησης)
- Μείωση του μεγέθους του ευρετηρίου
	- Συγκεκριμένα του λεξιλογίου του ευρετηρίου

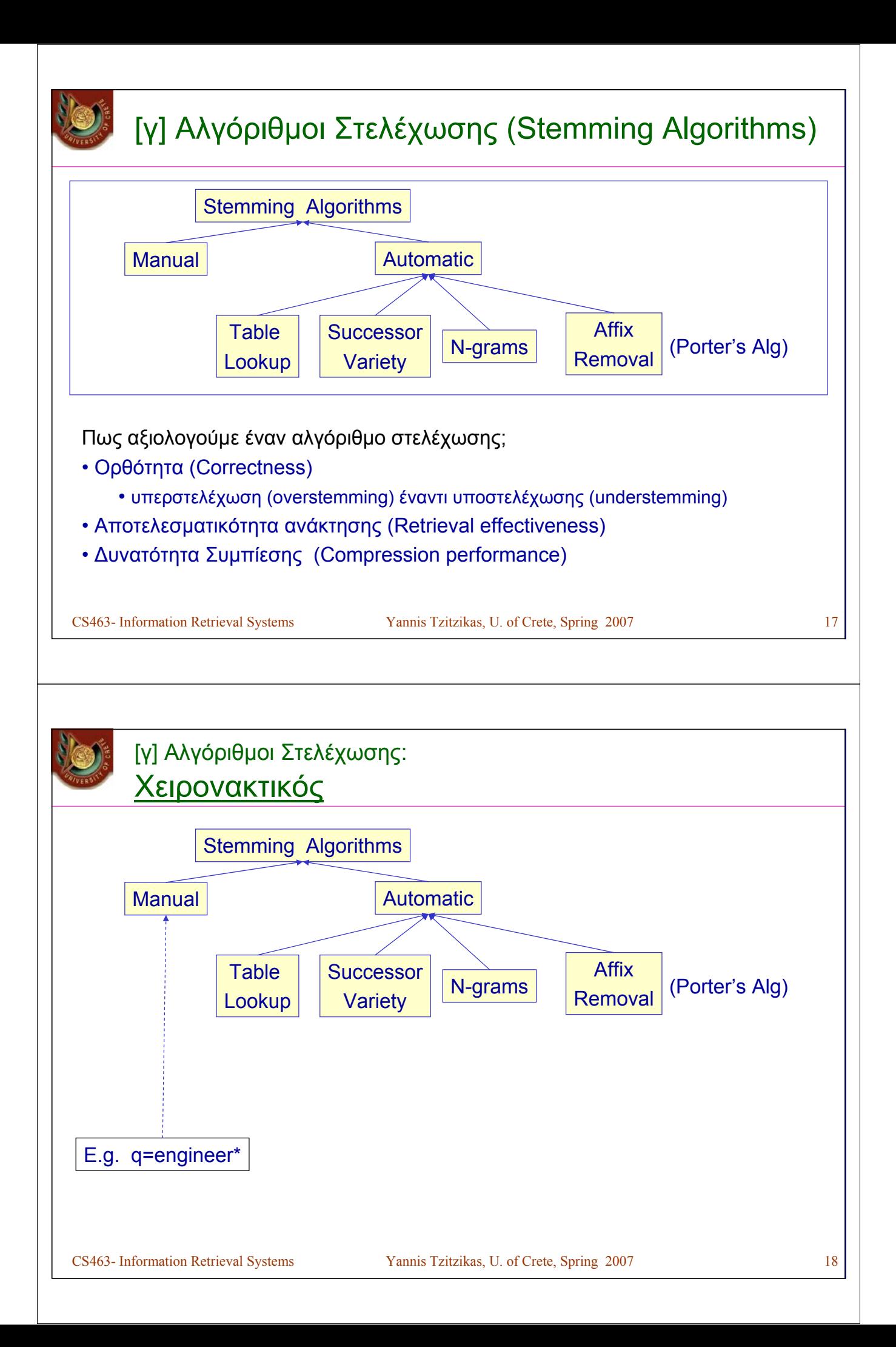

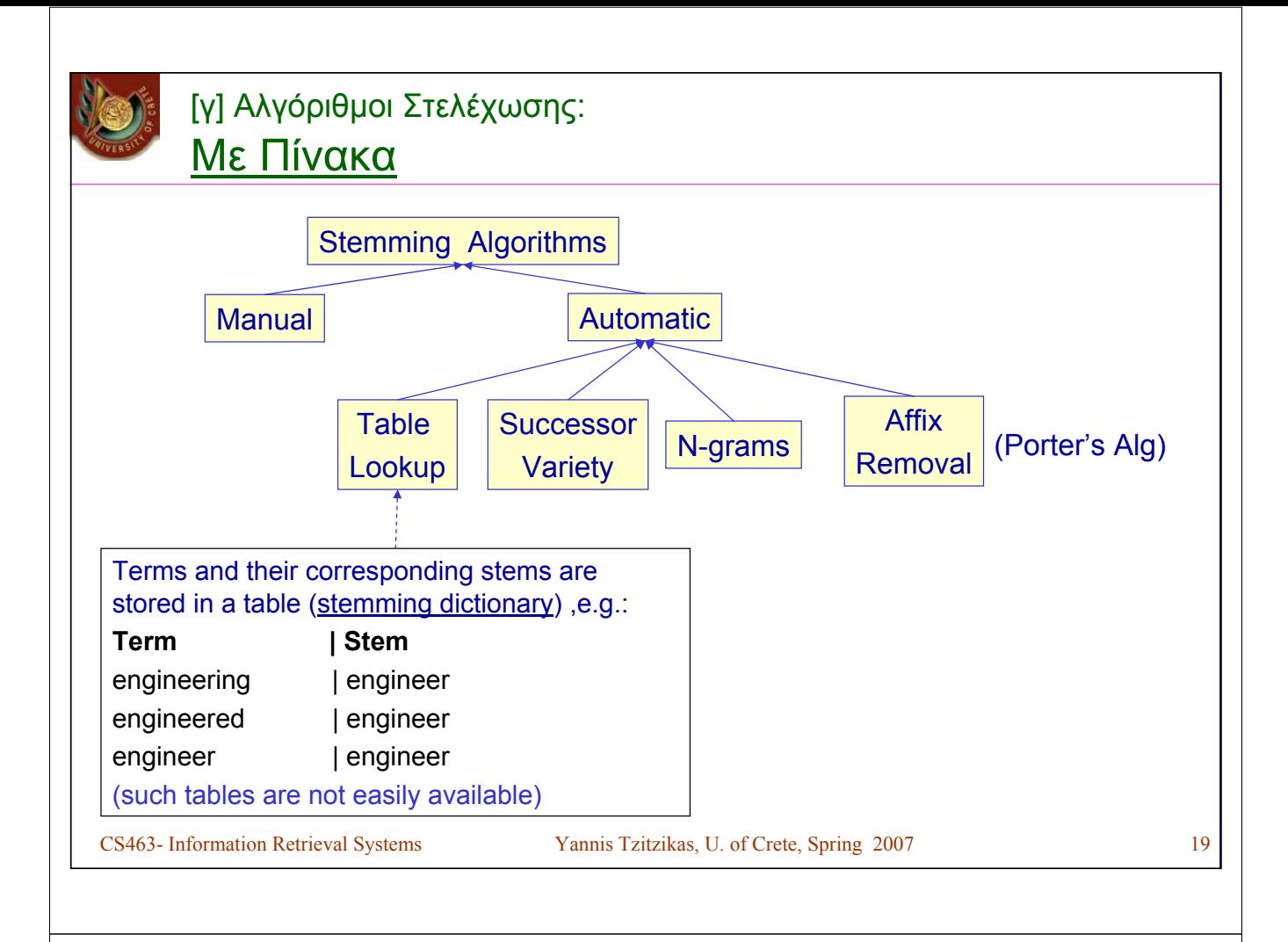

## [γ] Αλγόριθμοι Στελέχωσης: **Successor Variety**

Ιδέα: **Στελέχωση βάσει των συχνοτήτων των ακολουθιών γραμμάτων σε ένα σώμα κειμένου**

Βήματα για Στελέχωση Κειμένου

[1] Δημιουργία του πίνακα Ποικιλίας Διαδόχων (successor variety table)

[2] Χρήση του πίνακα για τεμαχισμό των λέξεων

[3] Επιλογή ενός τεμαχίου ως ρίζα (as stem)

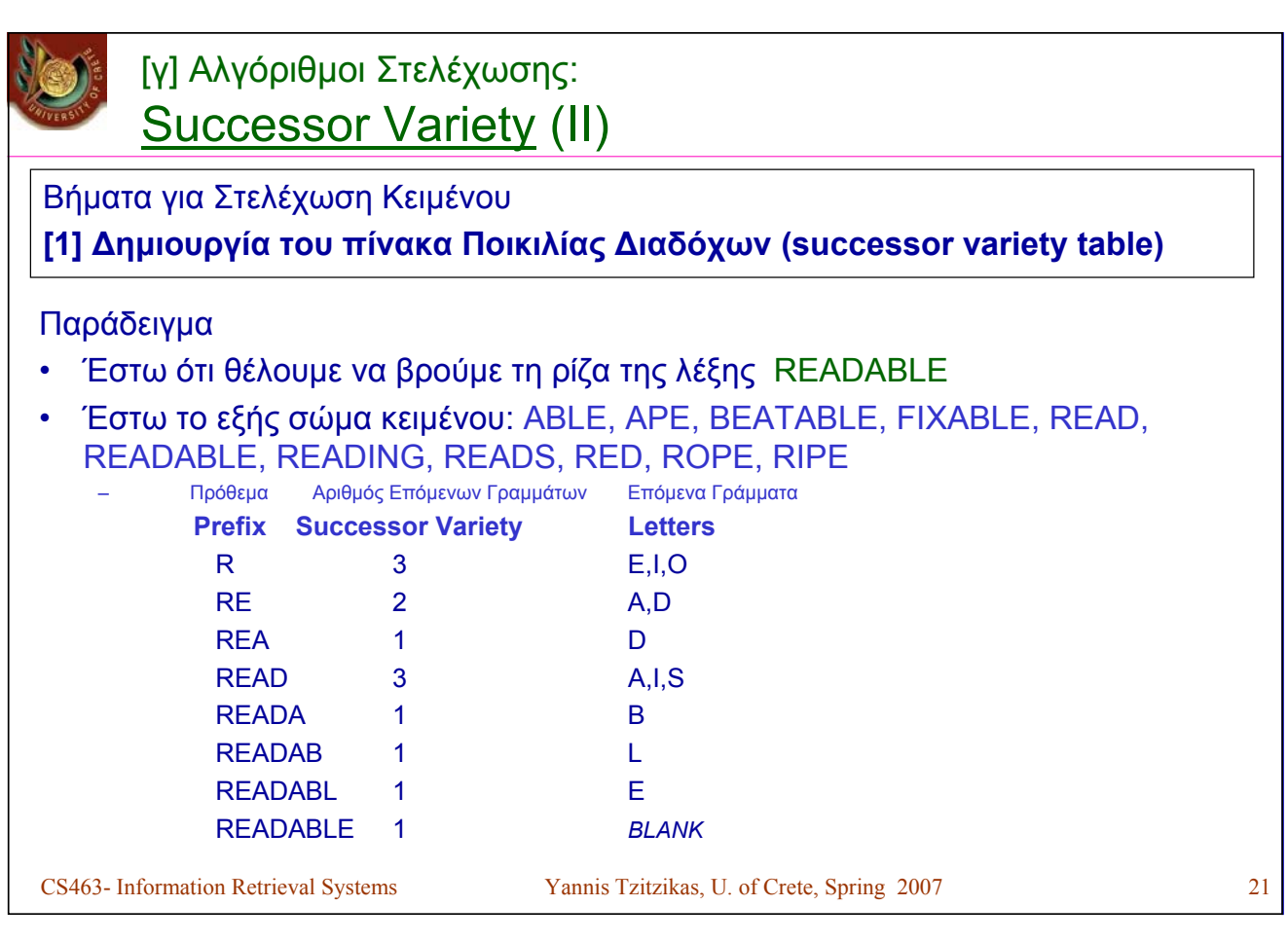

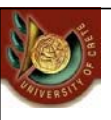

# [γ] Αλγόριθμοι Στελέχωσης: Successor Variety (III)

Βήματα για Στελέχωση Κειμένου

[1] Δημιουργία του πίνακα Ποικιλίας Διαδόχων (successor variety table)

**[2] Χρήση του πίνακα για τεμαχισμό των λέξεων**

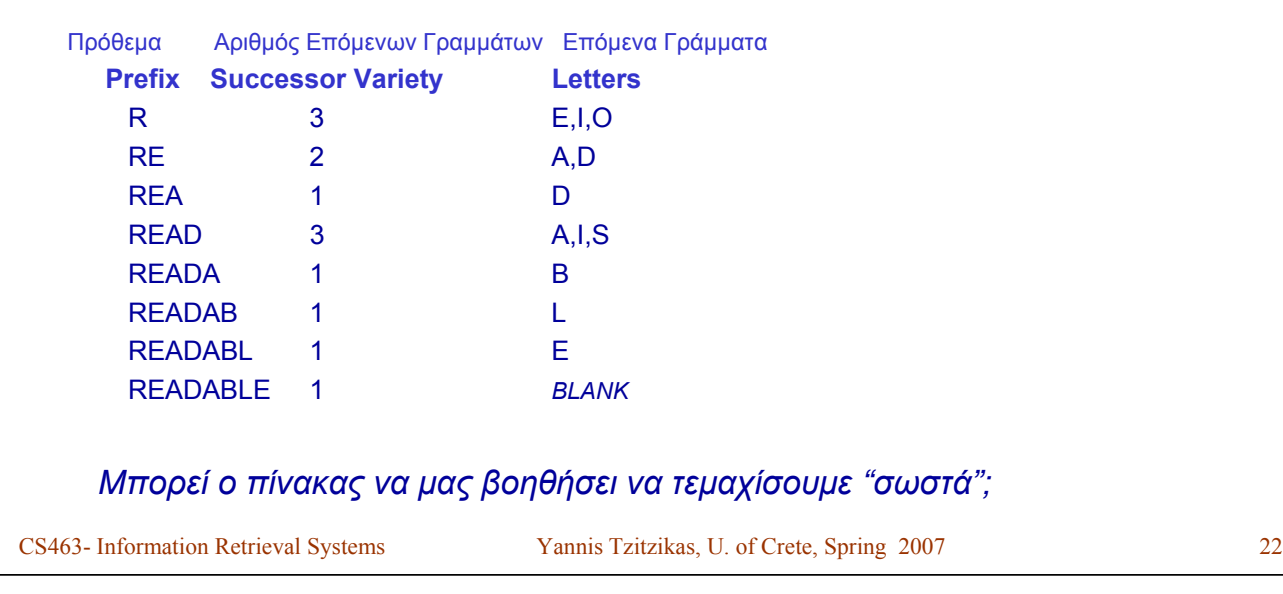

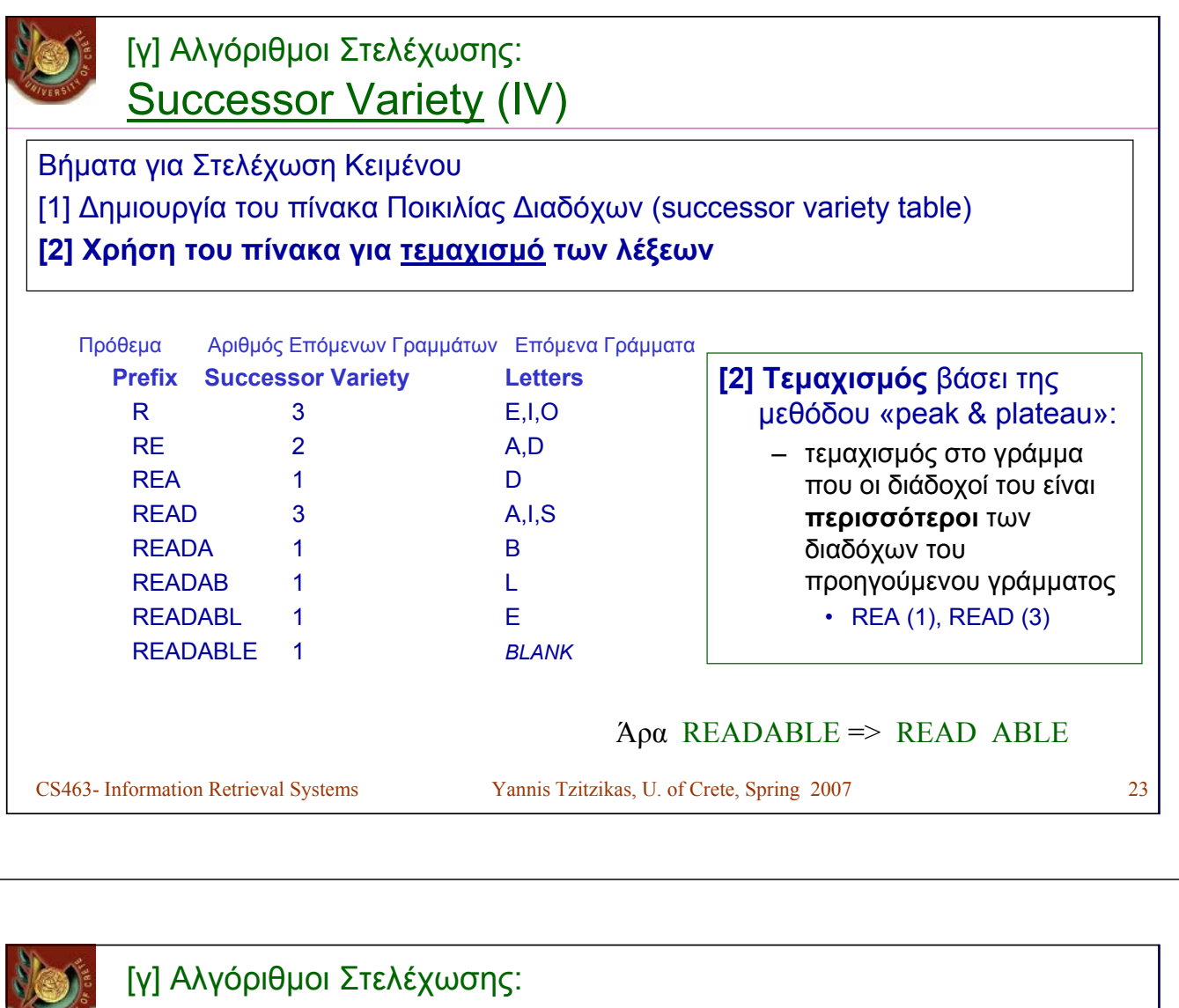

Successor Variety (V)

Βήματα για Στελέχωση Κειμένου

[1] Δημιουργία του πίνακα Ποικιλίας Διαδόχων (successor variety table)

[2] Χρήση του πίνακα για τεμαχισμό των λέξεων

**[3] Επιλογή ενός τεμαχίου ως ρίζα (as stem)**

 $READABLE \implies READ ABLE$ 

Ένας ευρετικός κανόνας:

"*if (first segment occurs in <=12 words in the corpus) select first segment, else the second*"

Δικαιολόγηση: Αν εμφανίζεται πάνω από 12 φορές τότε μάλλον είναι πρόθεμα.

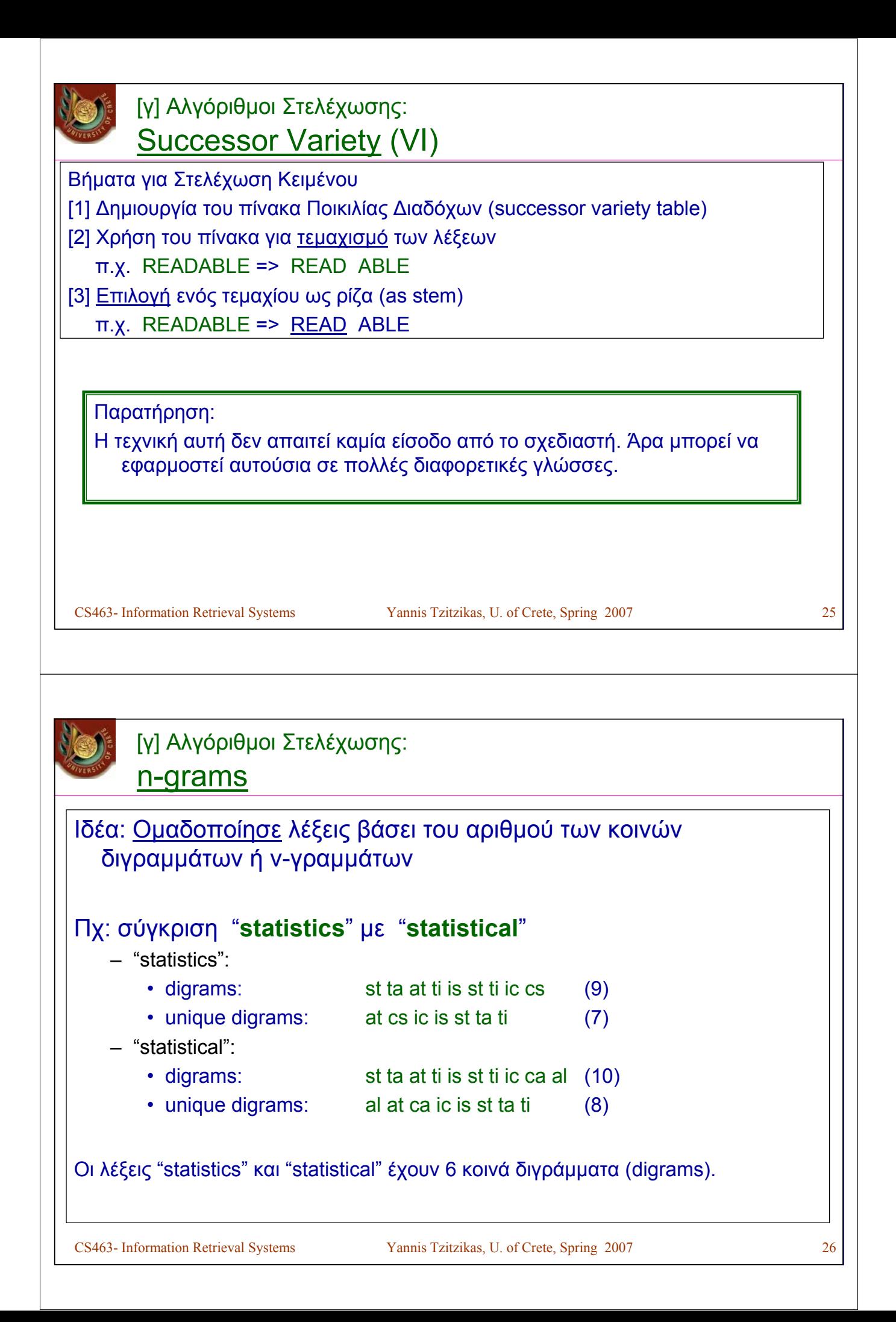

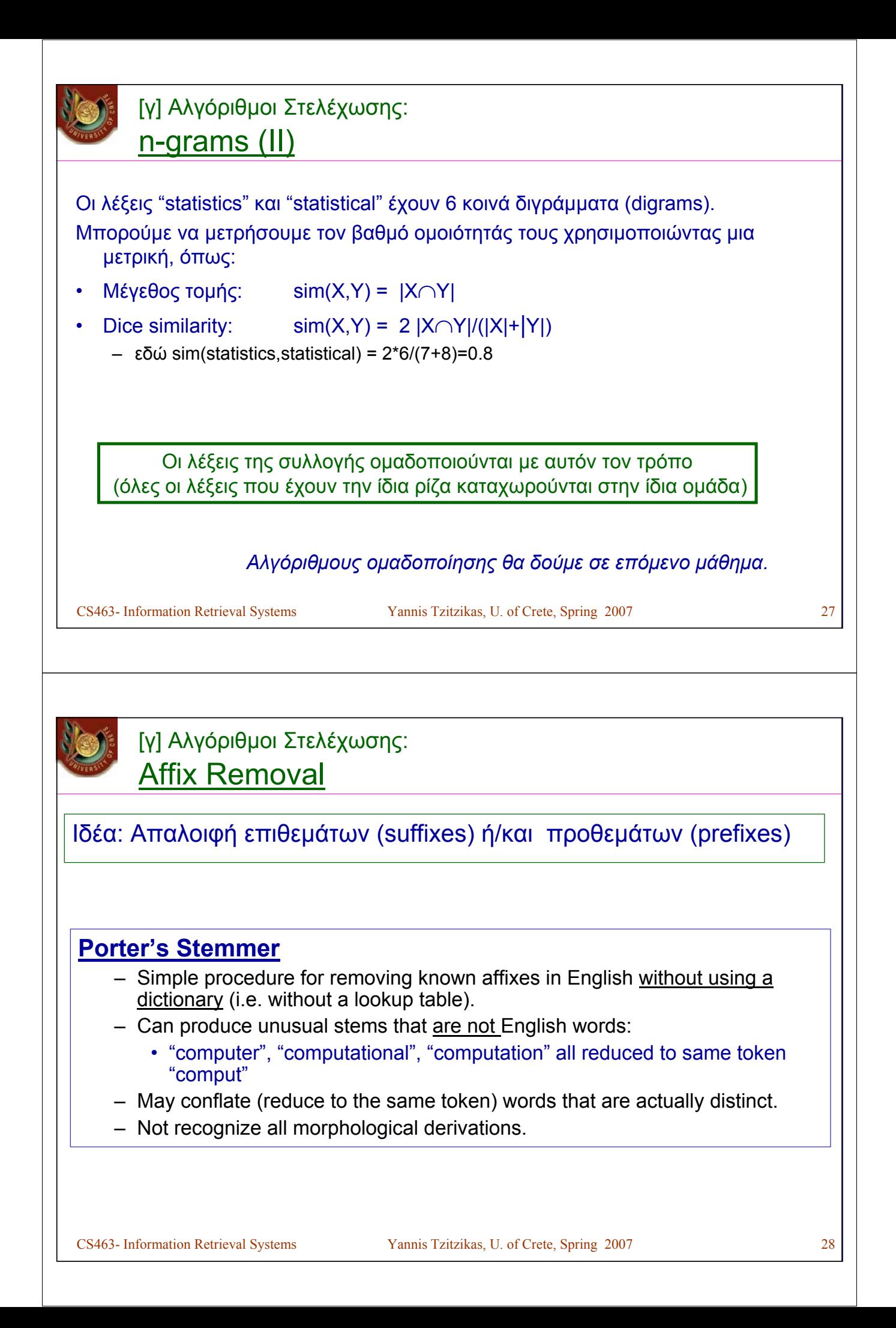

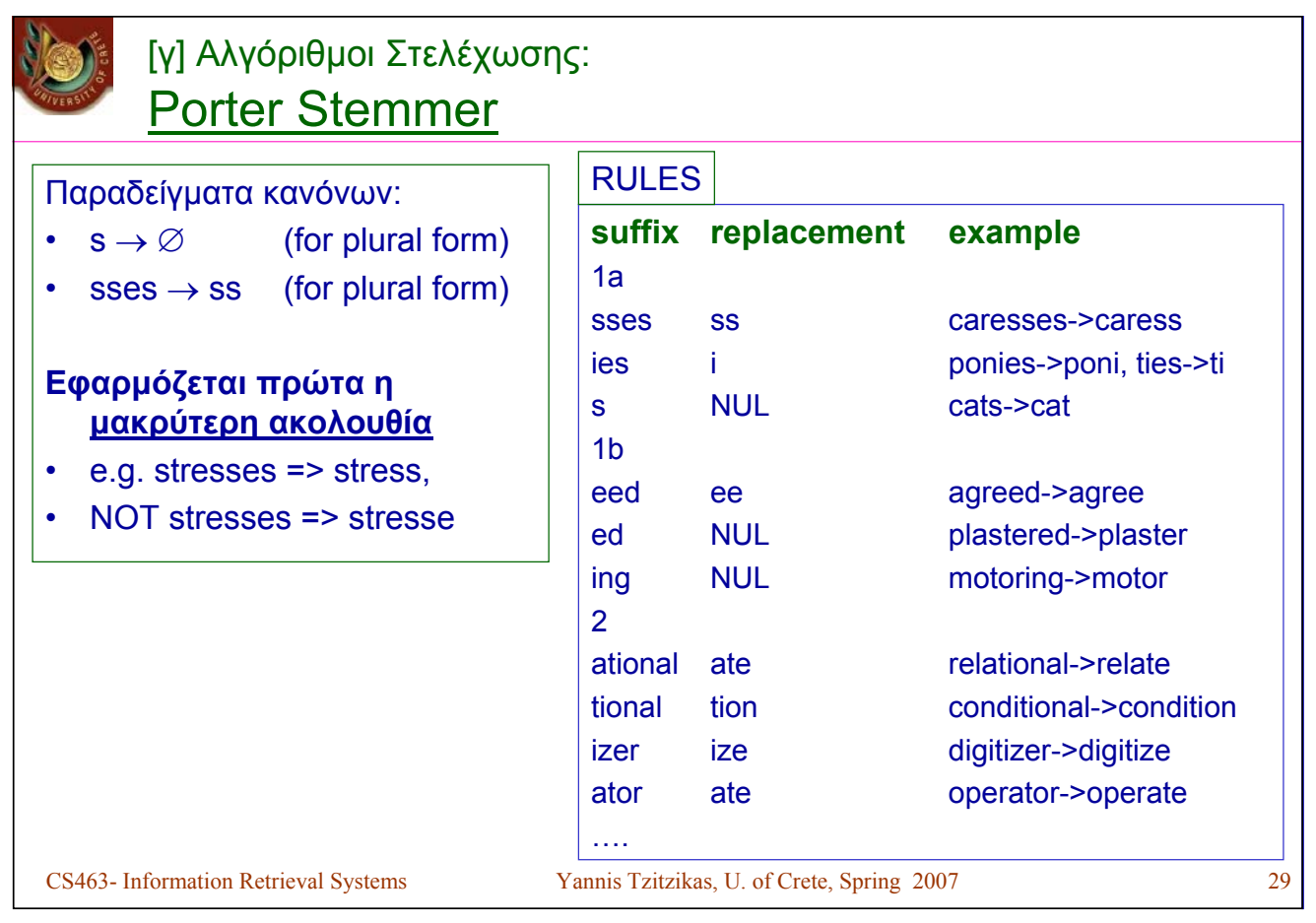

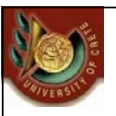

## [γ] Αλγόριθμοι Στελέχωσης: Porter Stemmer> Example

### **Original text:**

Document will describe marketing strategies carried out by U.S. companies for their agricultural chemicals, report predictions for market share of such chemicals, or report market statistics for agrochemicals, pesticide, herbicide, fungicide, insecticide, fertilizer, predicted sales, market share, stimulate demand, price cut, volume of sales

## • **After applying Porter's Stemmer (and eliminating stopwords):**

market strateg carr compan agricultur chemic report predict market share chemic report market statist agrochem pesticid herbicid fungicid insecticid fertil predict sale stimul demand price cut volum sale

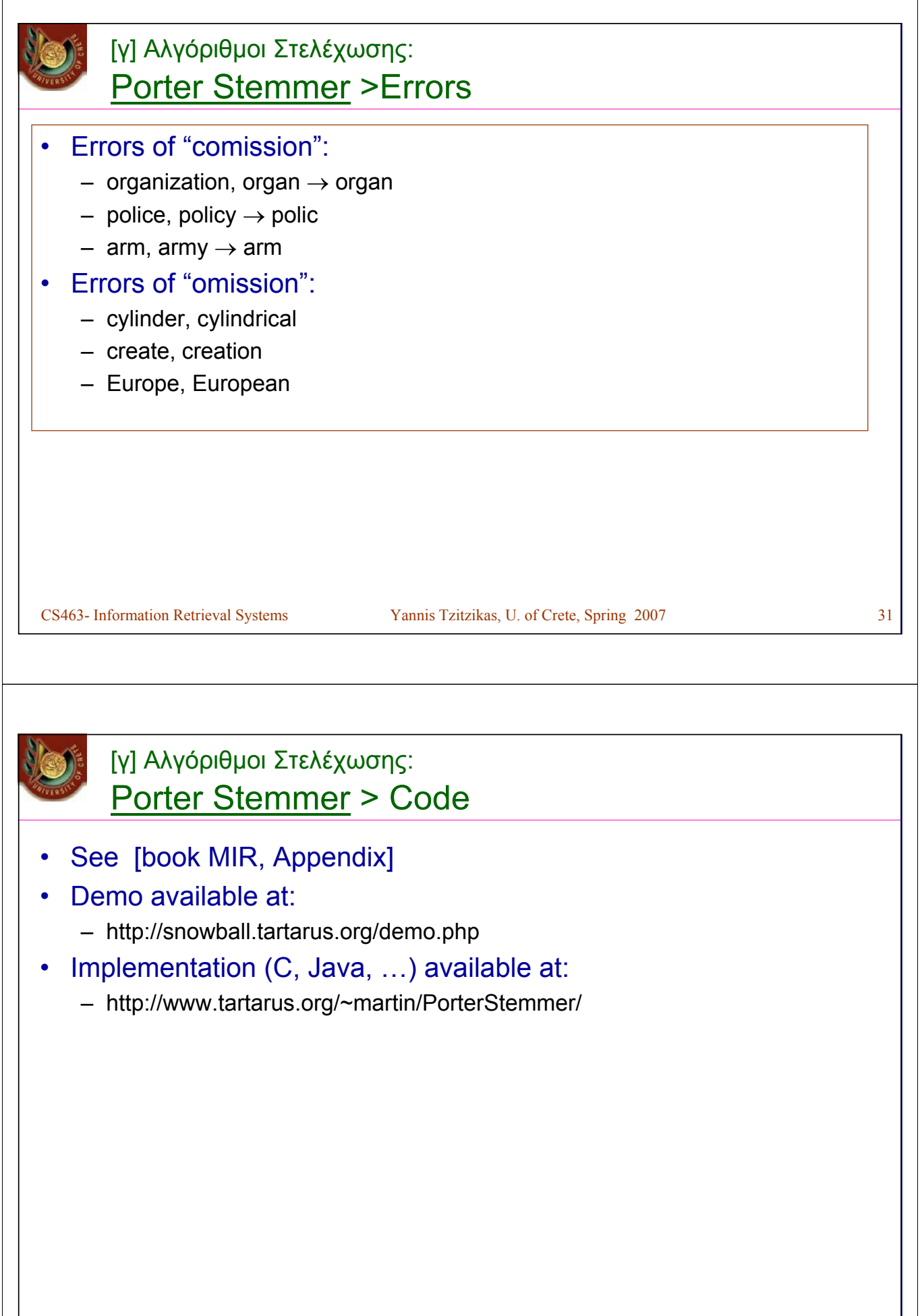

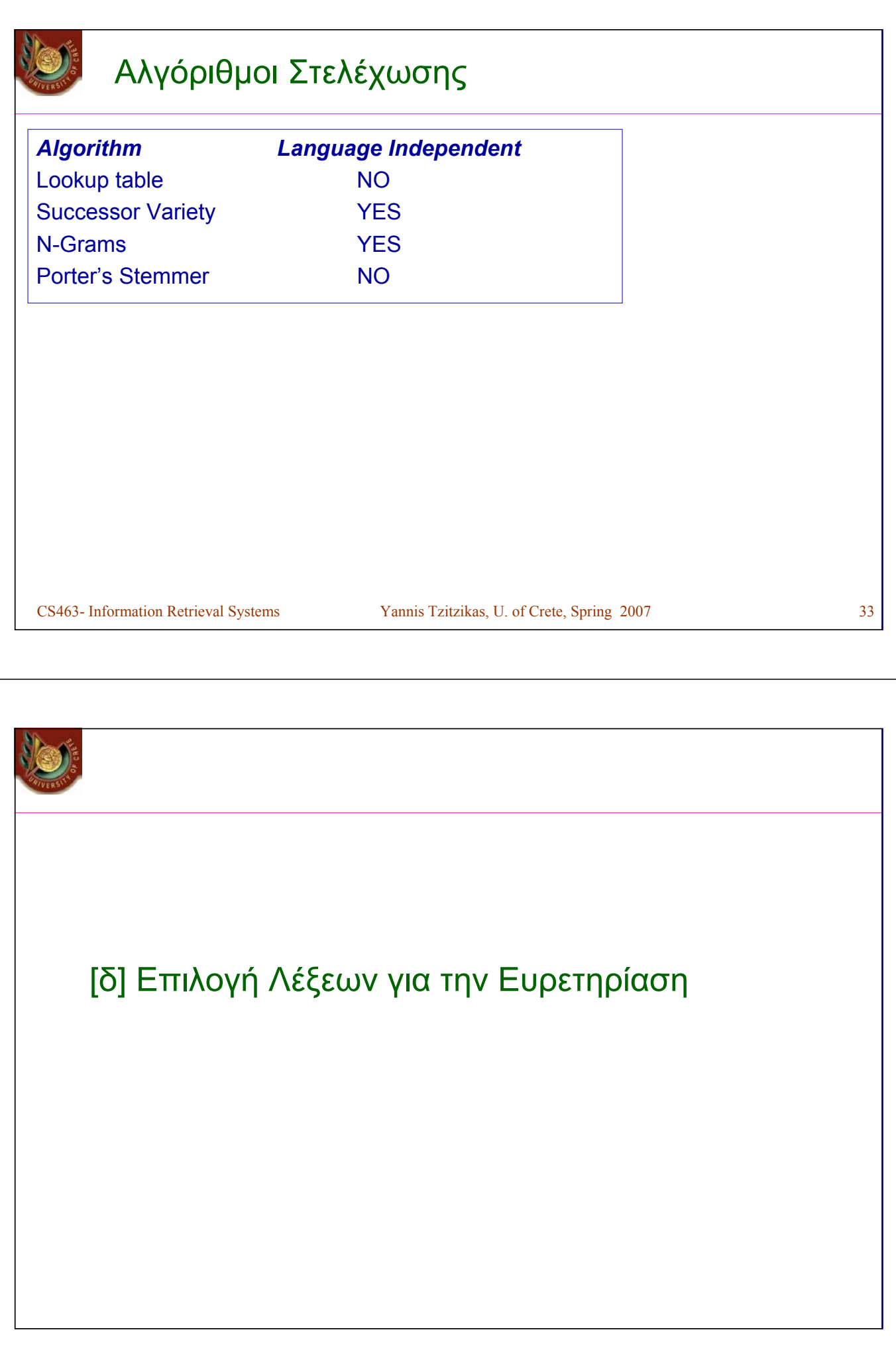

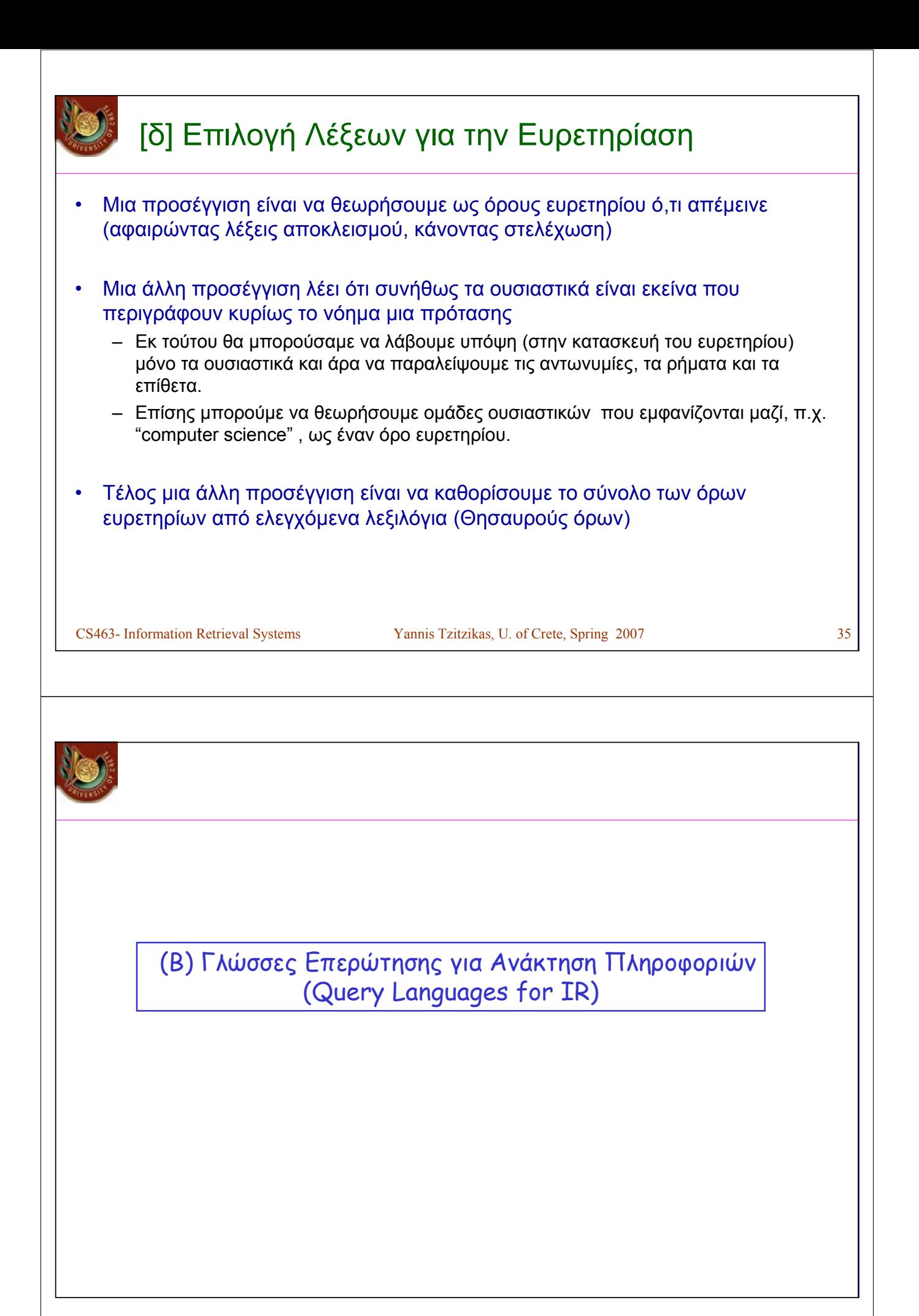

## CS463- Information Retrieval Systems Yannis Tzitzikas, U. of Crete, Spring 2007 37 Γλώσσες Επερώτησης για Ανάκτηση Πληροφοριών • Επερωτήσεις λέξεων (Keyword-based Queries) – Μονολεκτικές επερωτήσεις (Single-word Queries) – Επερωτήσεις φυσικής γλώσσας (Natural Language Queries) – Boolean Επερωτήσεις (Boolean Queries) – Επερωτήσεις Συμφραζομένων (Context Queries) • Φραστικές Επερωτήσεις (Phrasal Queries) • Επερωτήσεις Εγγύτητας (Proximity Queries) • Ταίριασμα Προτύπου (Pattern Matching) – Απλό (Simple) – Ανεκτικές σε ορθογραφικά λάθη (Allowing errors) • Levenstein distance, LCS longest common subsequence – Κανονικές Εκφράσεις (Regular expressions) • Δομικές Επερωτήσεις (Structural Queries) – *(θα καλυφθούν σε επόμενο μάθημα)* • Πρωτόκολλα επερώτησης (Query Protocols)

# Γλώσσες Επερώτησης για Ανάκτηση Πληροφοριών Εισαγωγή • O τύπος των επερωτήσεων που επιτρέπονται σε ένα σύστημα εξαρτάται σε ένα βαθμό και από το Μοντέλο Ανάκτησης που χρησιμοποιεί το σύστημα

- Boolean model => boolean queries  $-$  Extended Boolean model  $=$  boolean queries (...)
	-
- 
- Vector Space model => natural language queries (free text)
- Probabilistic model => natural language queries
- ...
- Εδώ θα δούμε τύπους επερωτήσεων χρήσιμους για την ανάκτηση πληροφοριών.
	- Αργότερα θα δούμε τις δομές δεδομένων και αλγόριθμους για την αποτίμησή τους.

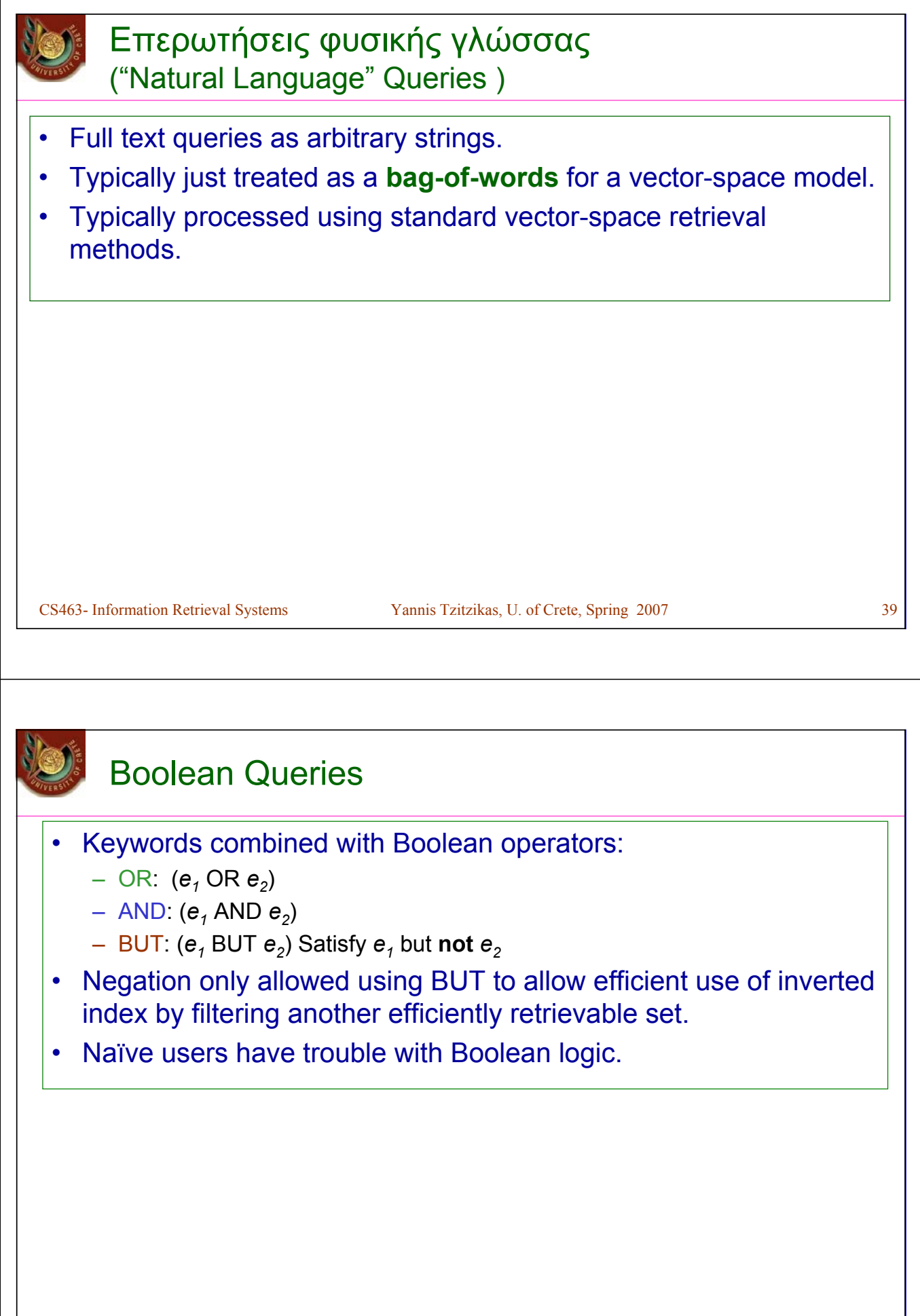

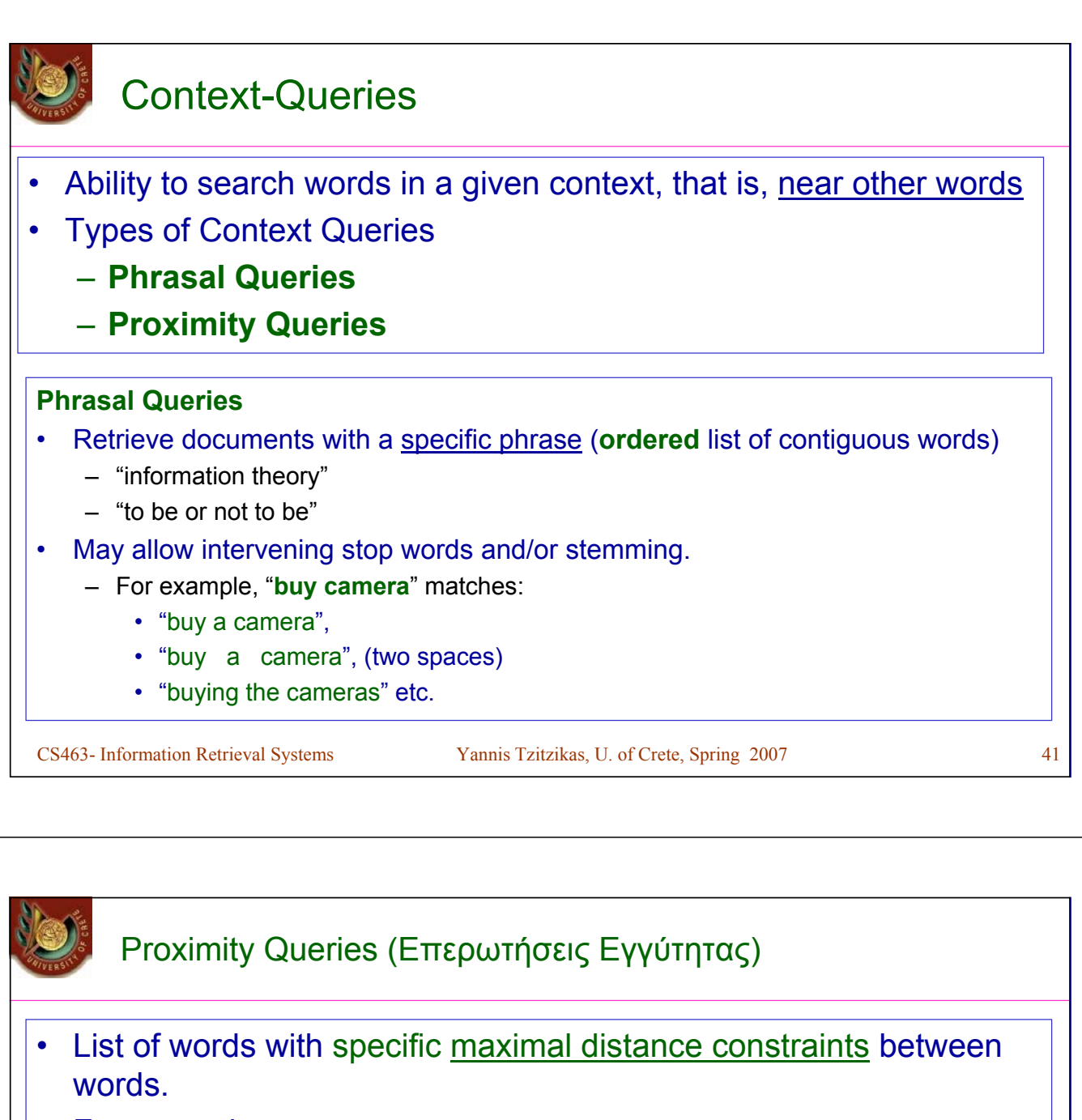

- For example:
	- **"dogs" and "race" within 4 words**
- will match
	- "…dogs will begin the race…"
- May also perform stemming and/or not count stop words.
- The order may or may not be important

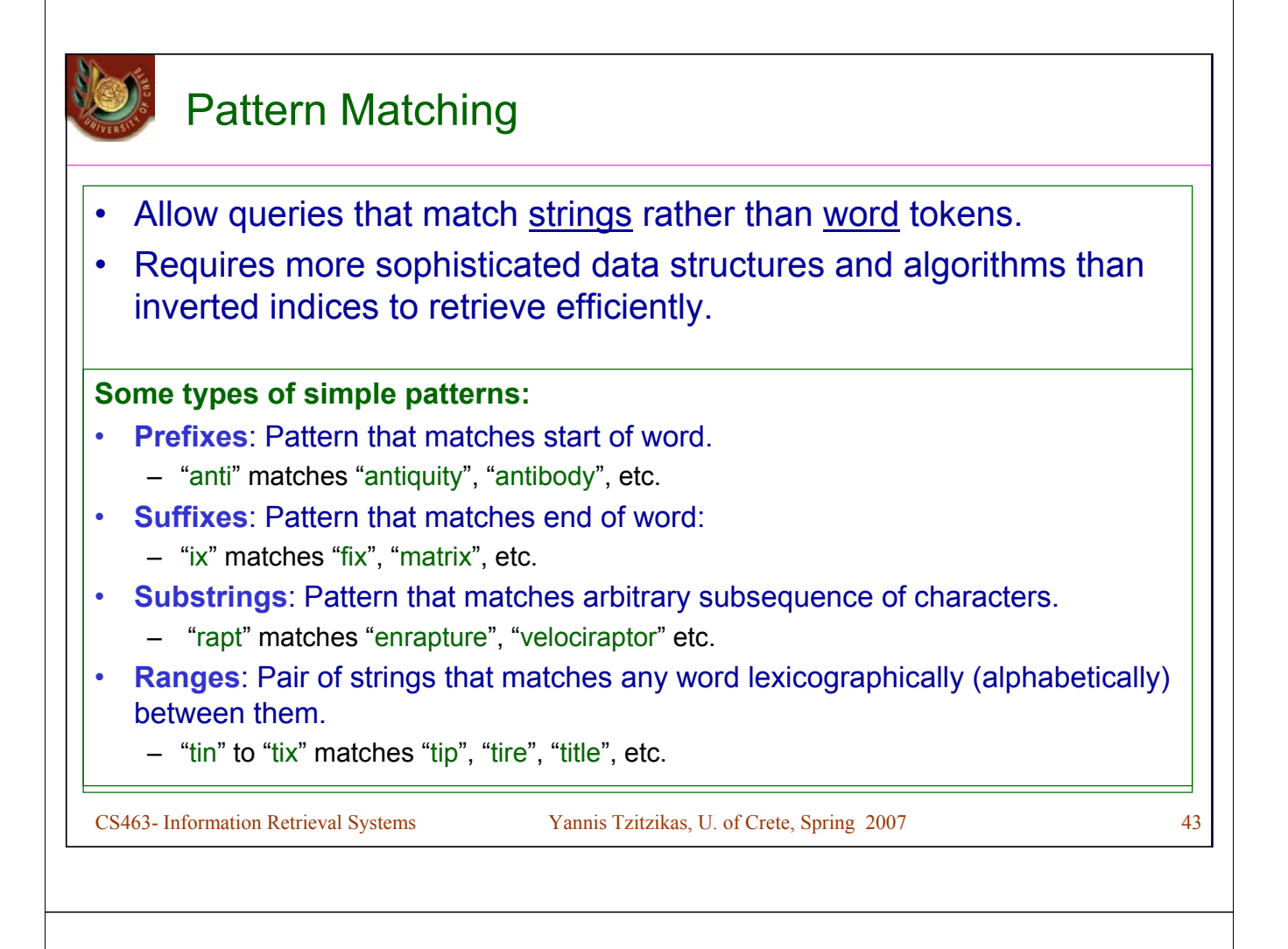

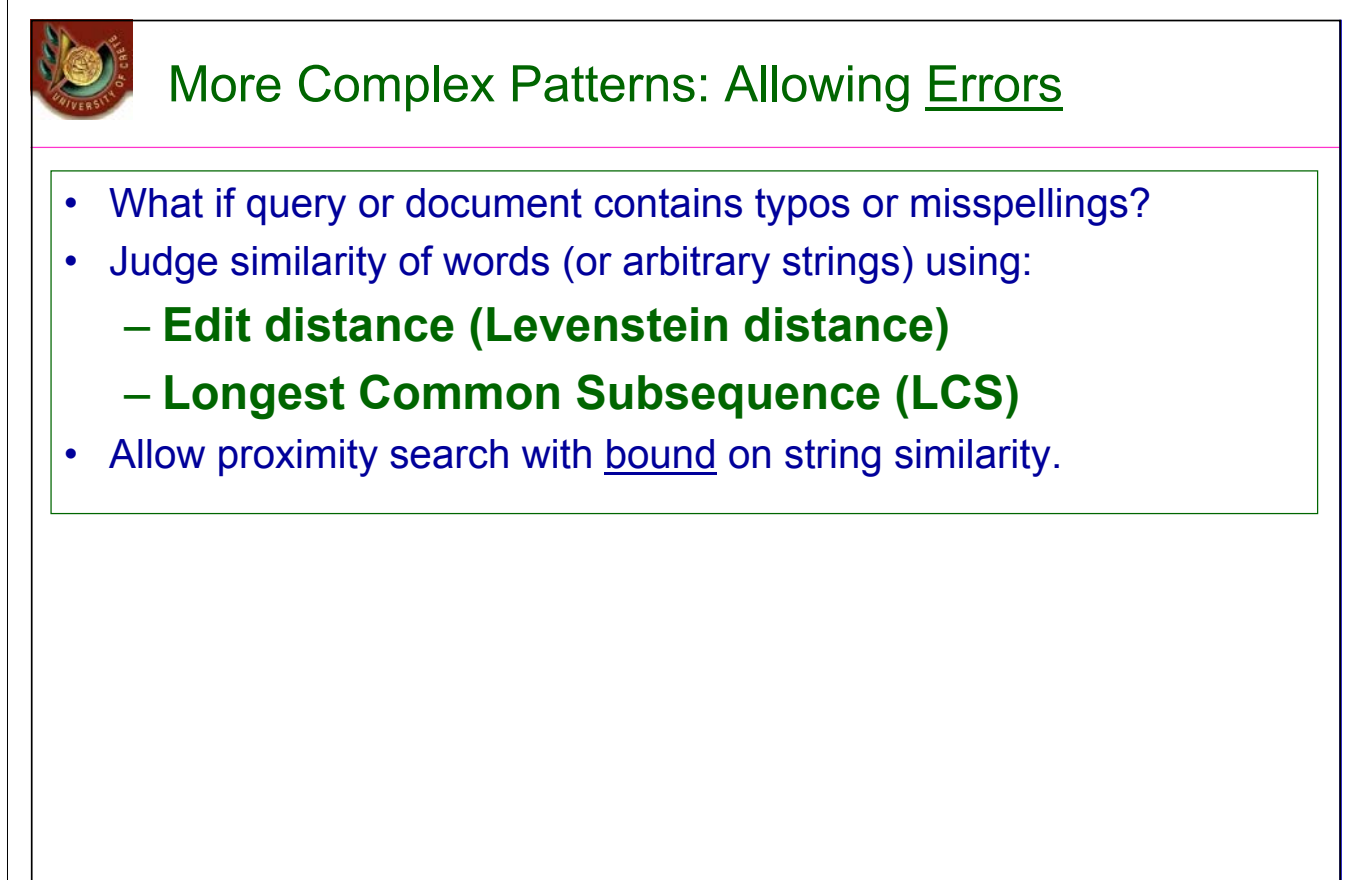

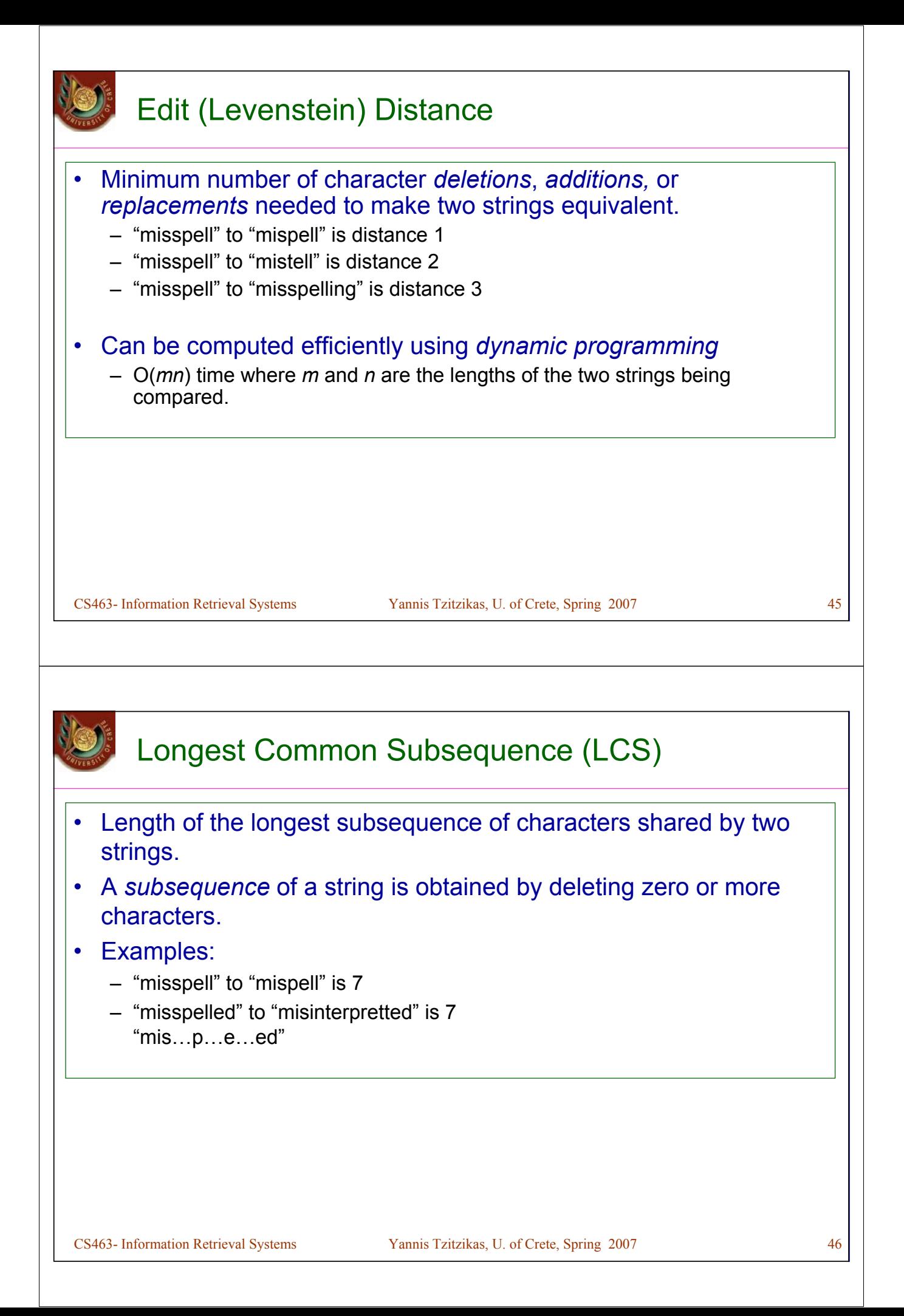

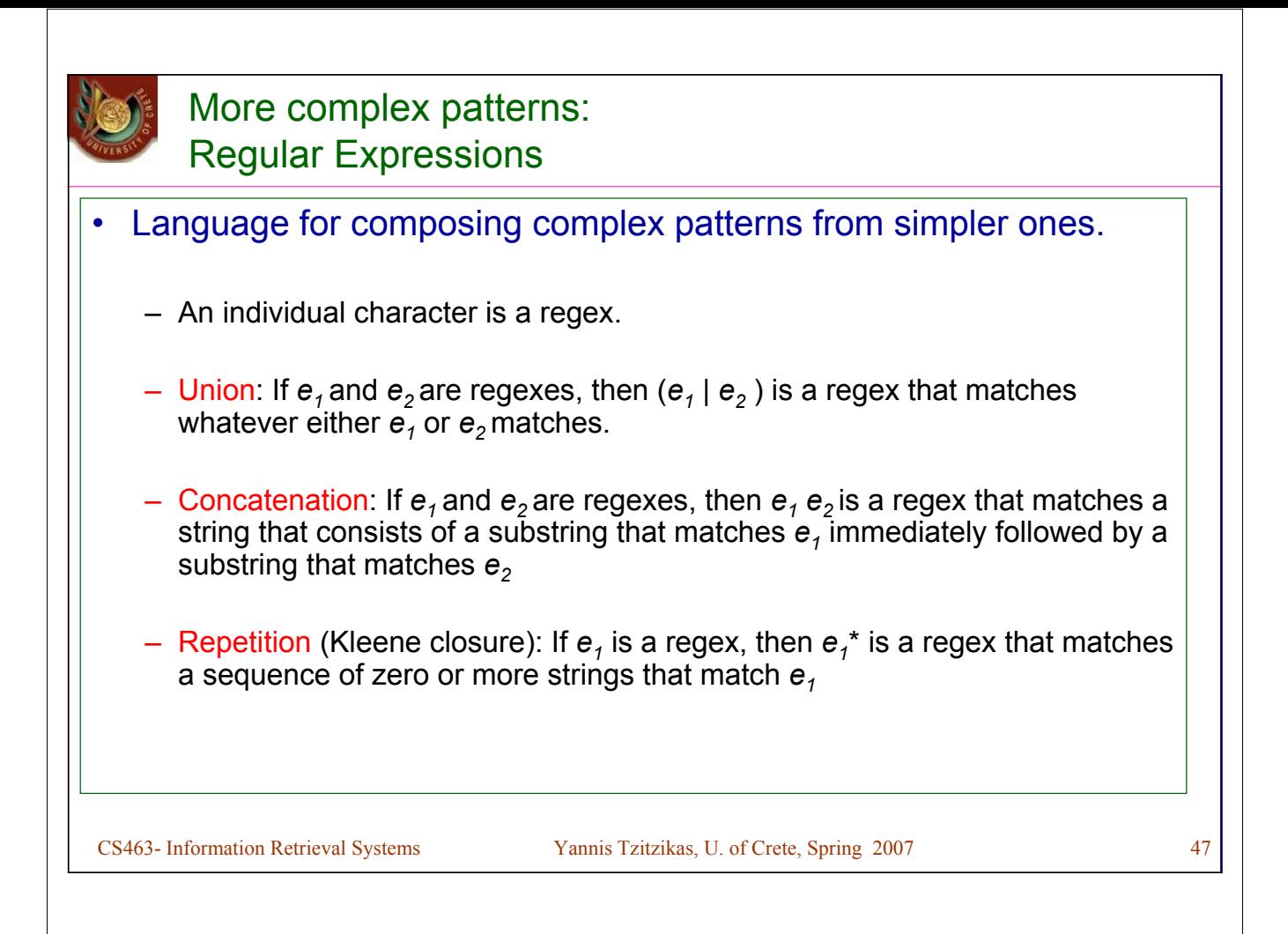

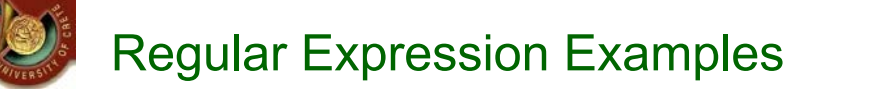

- **(u|e)nabl(e|ing)** matches
	- unable
	- unabling
	- enable
	- enabling
- **(un|en)\***able matches
	- able
	- unable
	- unenable
	- enununenable

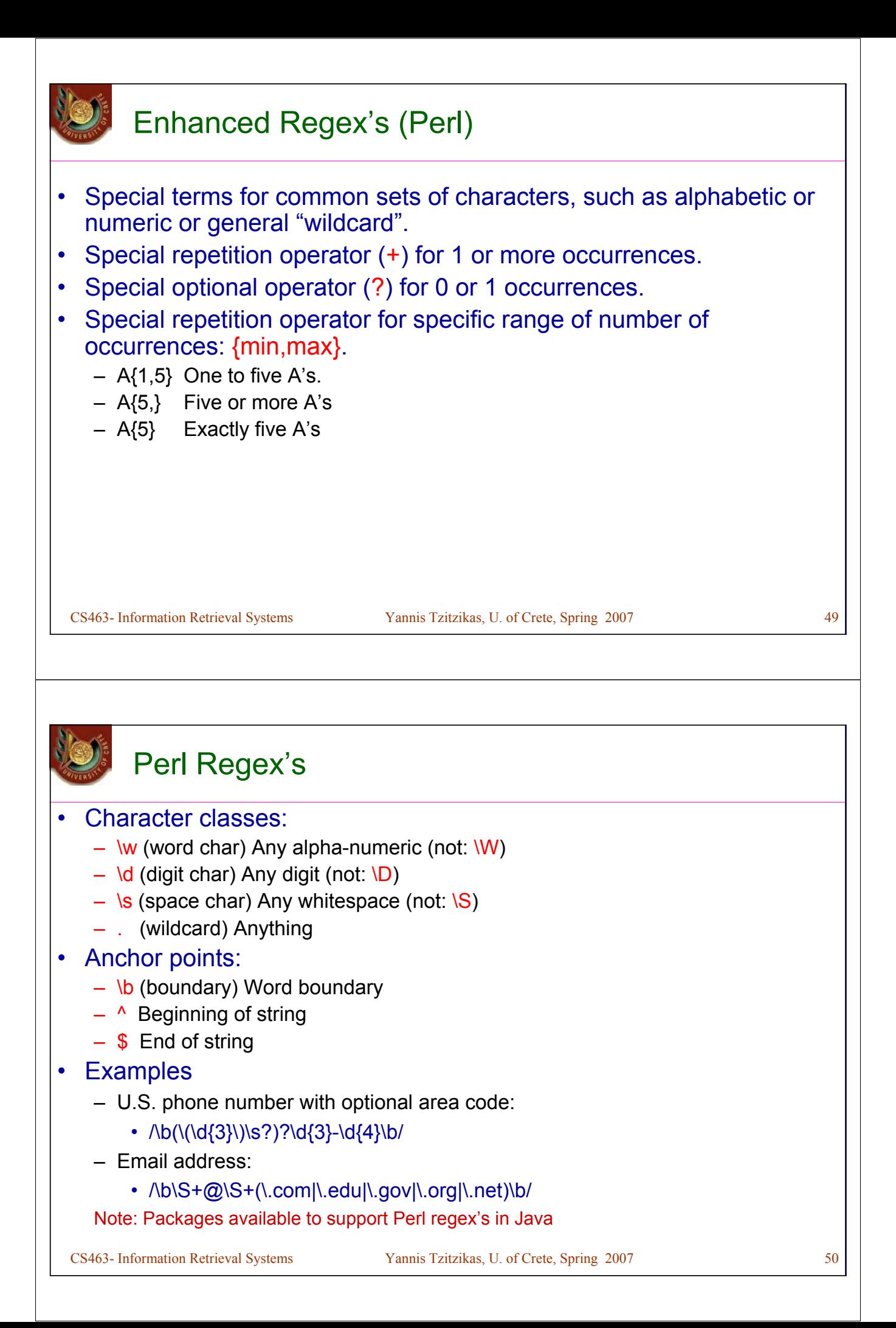

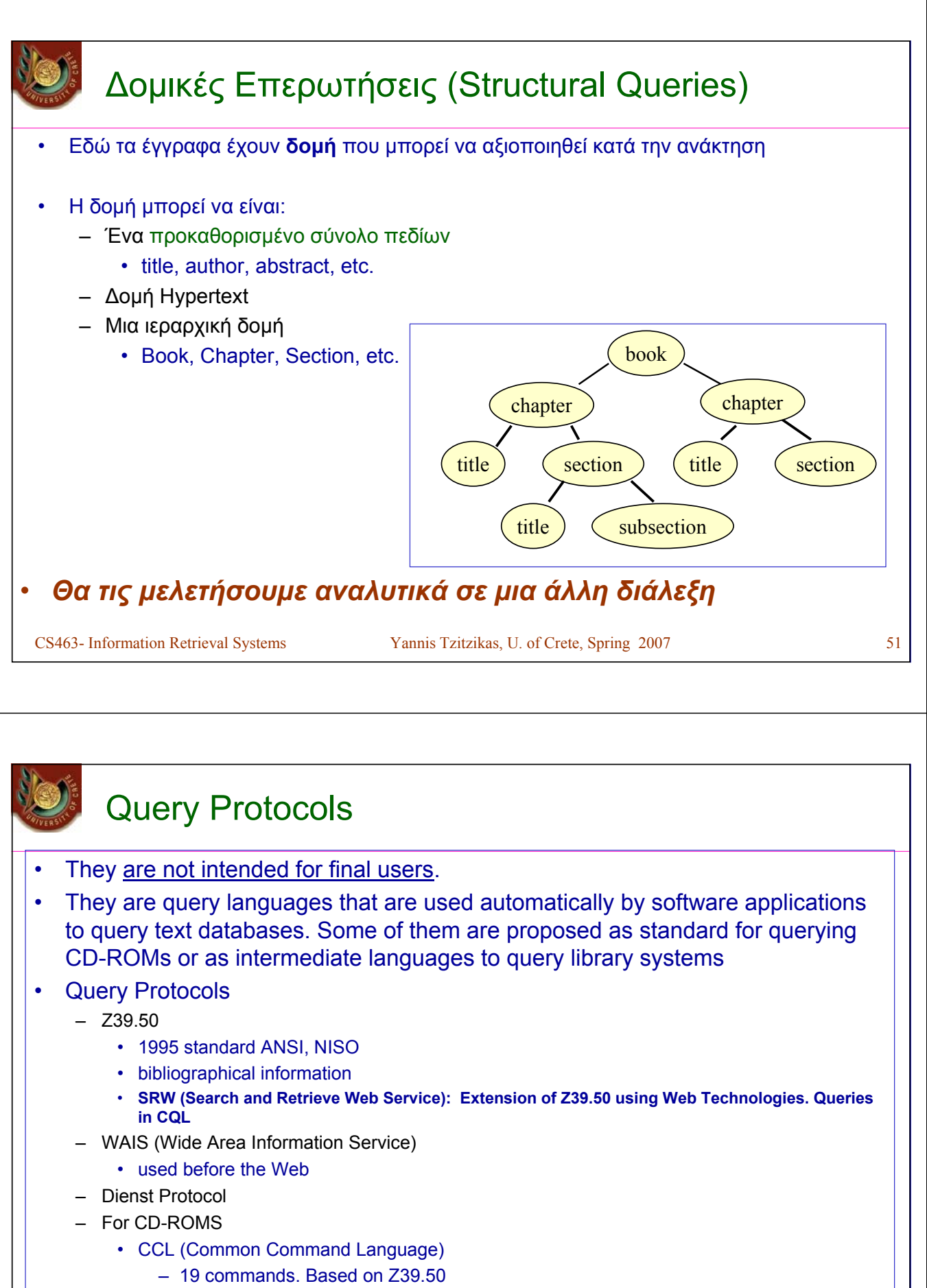

- CD-RDx (Compact Disk Read only Data Exchange)
- SFQL (Structured Full-text Query Language)

CS463- Information Retrieval Systems Yannis Tzitzikas, U. of Crete, Spring 2007 52

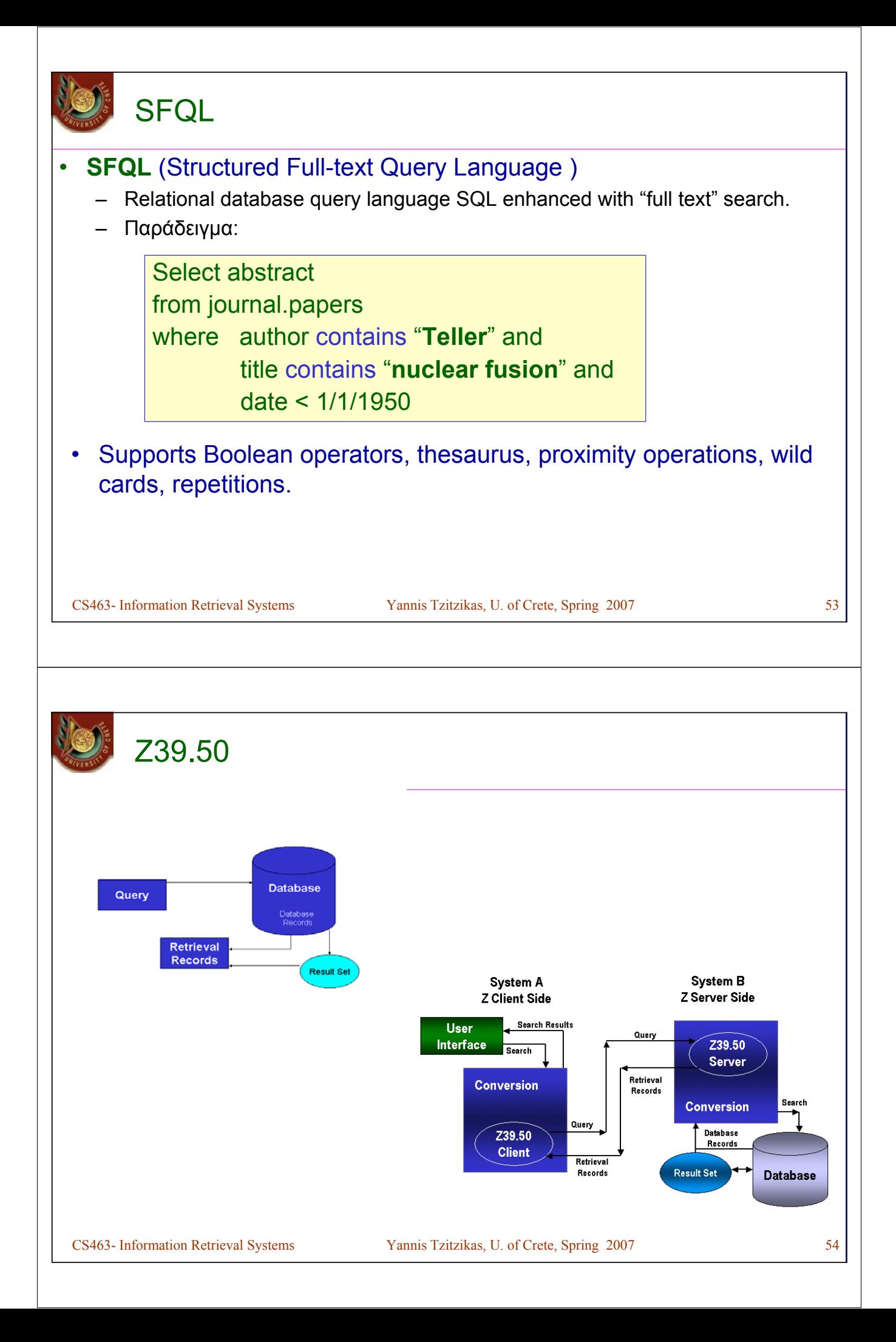

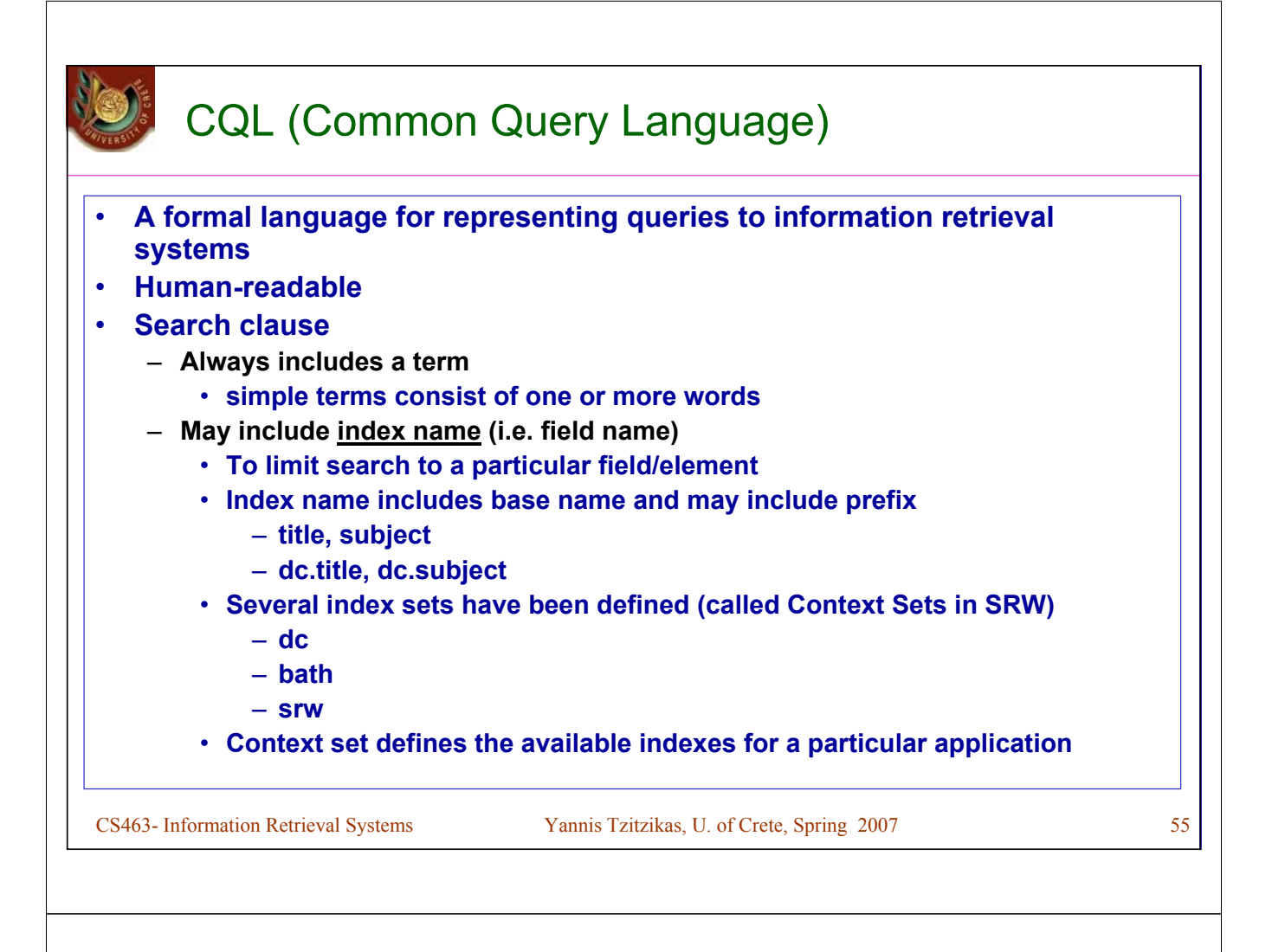

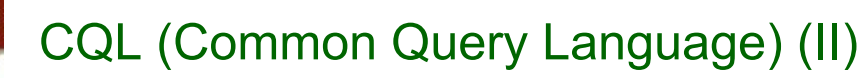

- **Relation**
	- **<, >, <=, >=, =, <>**
	- **exact used for string matching**
	- **all when term is list of words to indicate all words must be found**
	- **any when term is list of words to indicate any words must be found**

#### • **Boolean operators: and, or, not**

#### • **Proximity (prox operator)**

- **relation (<, >, <=, >=, =, <>)**
- **distance (integer)**
- **unit (word, sentence, paragraph, element)**
- **ordering (ordered or unordered)**

#### • **Masking rules and special characters**

- **single asterisk (\*) to mask zero or more characters**
- **single question mark (?) to mask a single character**
- **carat/hat (^) to indicate anchoring, left or right**

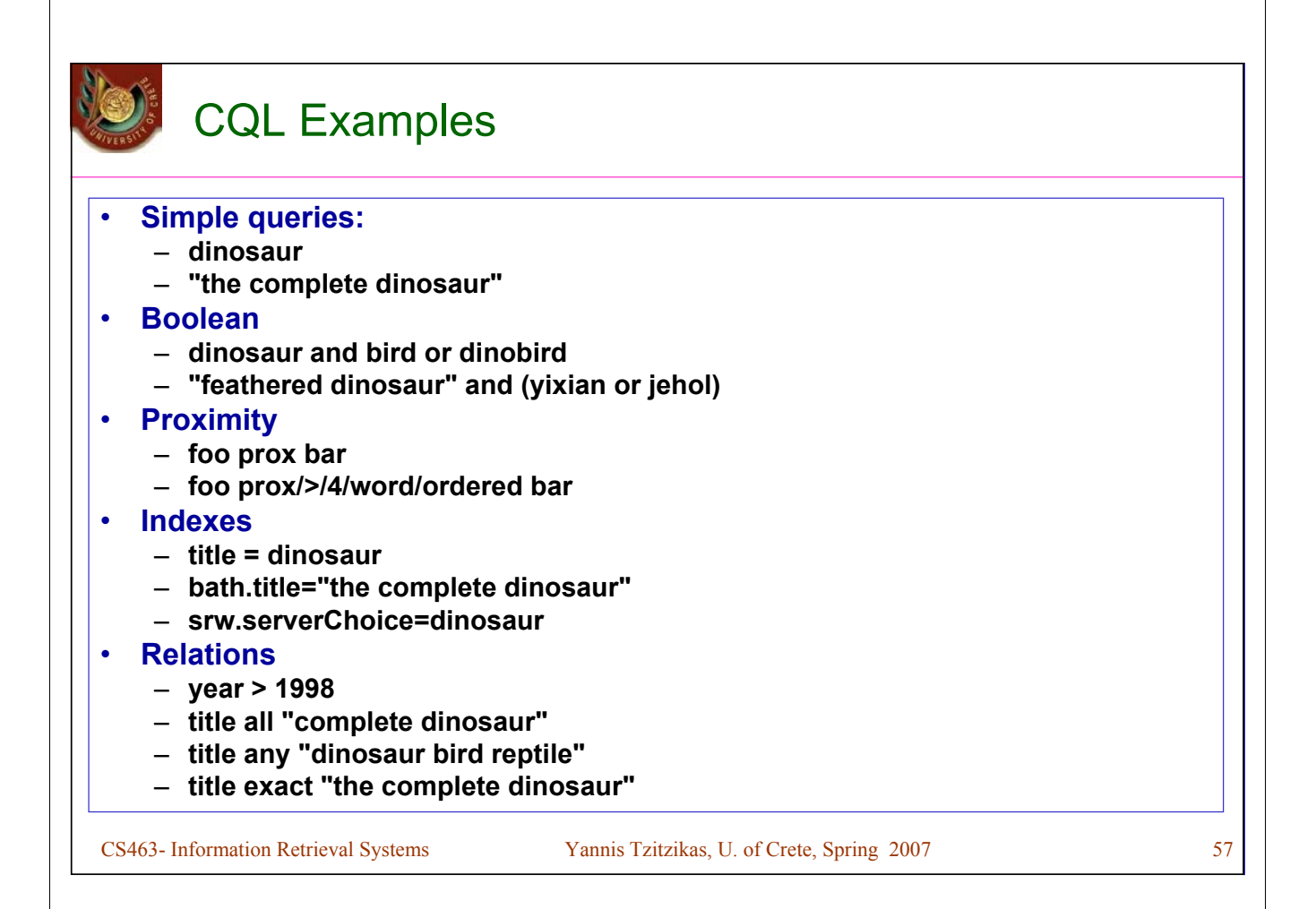